## Viajantes da Câmera A IMAGEM REVISTA

Edição 2 | Ano 1 | Julho de 2012

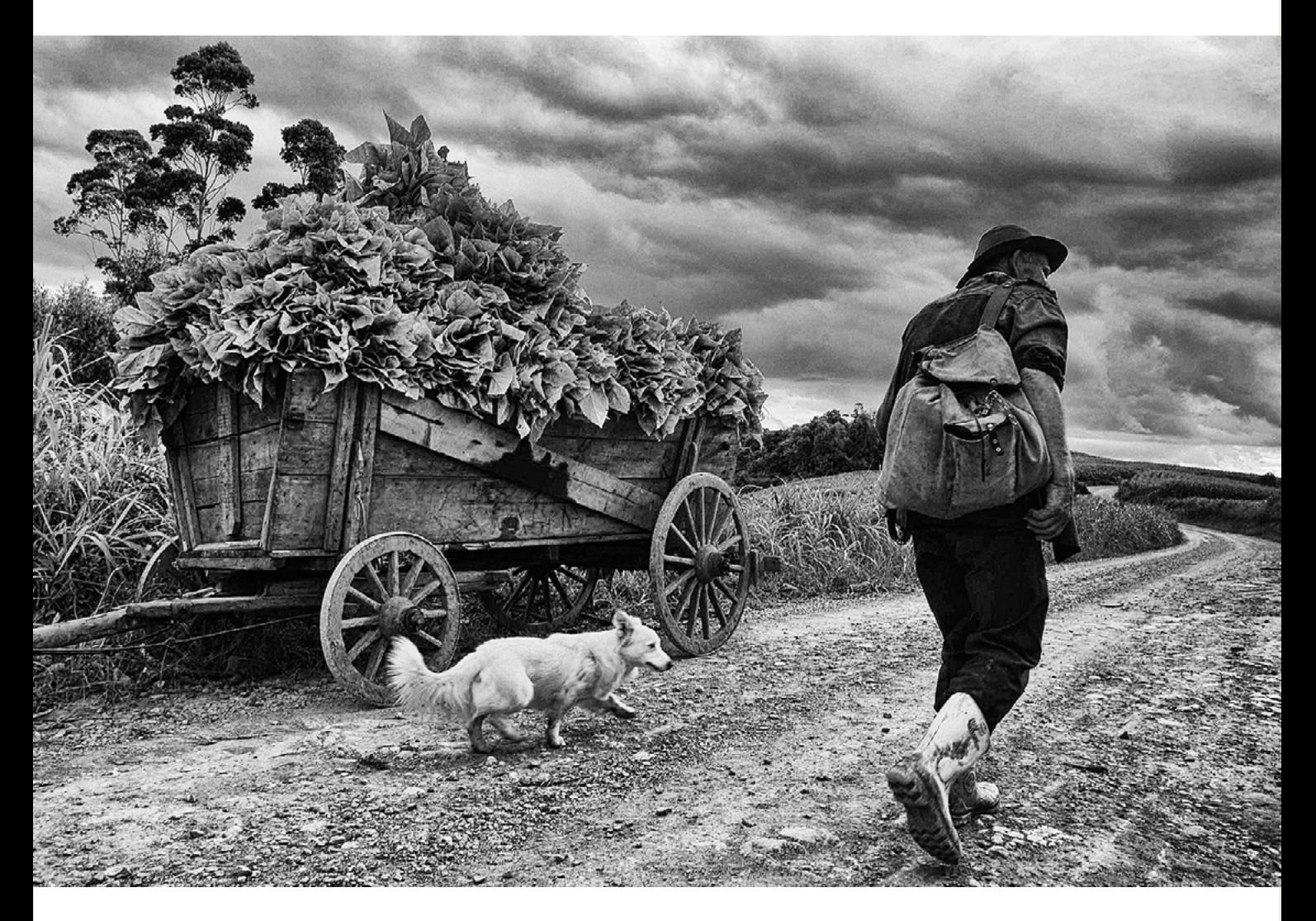

## Tadeu Vilani O perfil do premiado

**no espaço Clic Legal**

### **Direito autoral Fotocasamento**

**O misto de tradição e inovação** 

**Os Viajantes da Câmera em Mendoza**

**Impressão fotógrafica com qualidade**

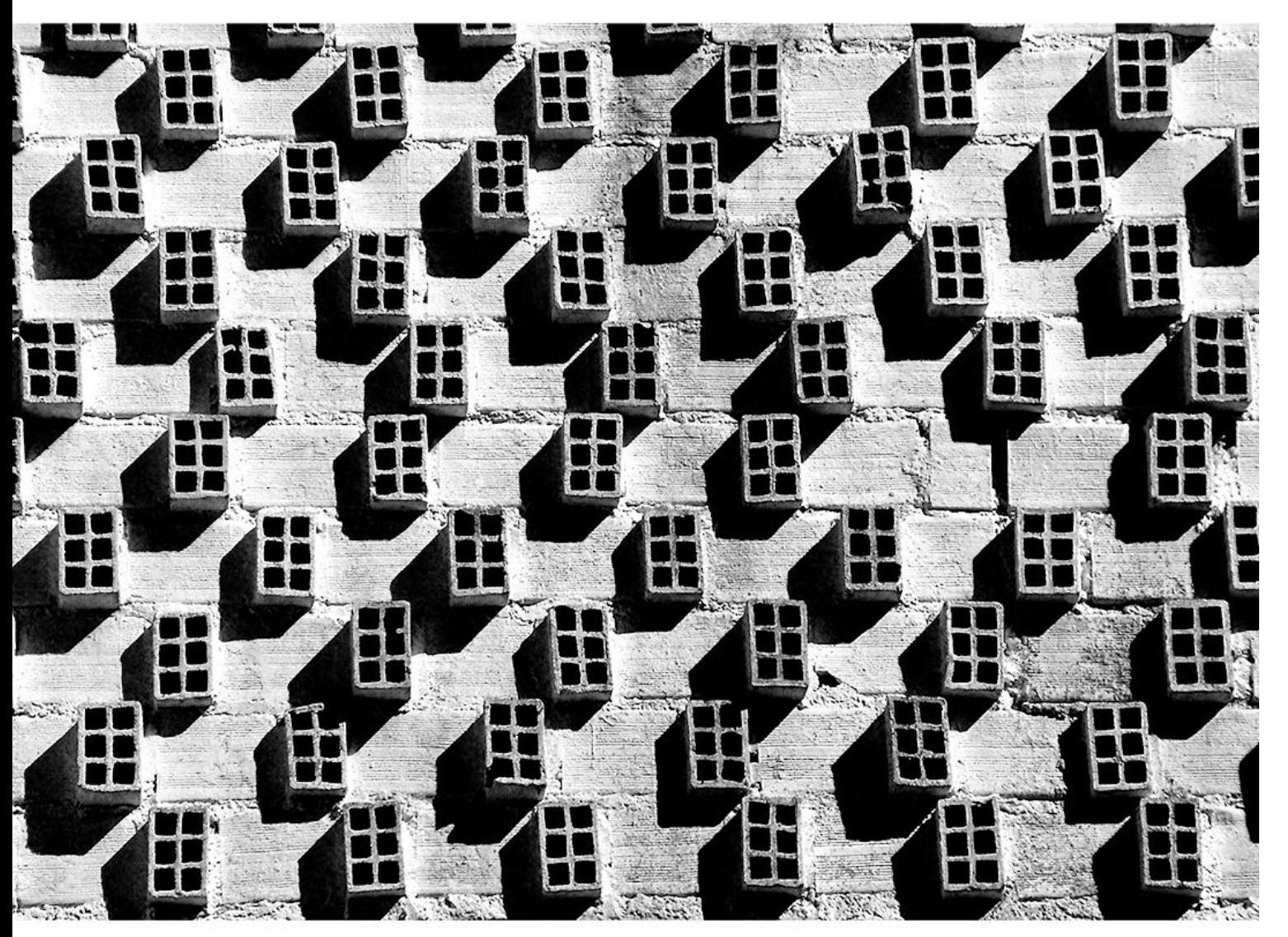

## Foto de Gerson Turelly

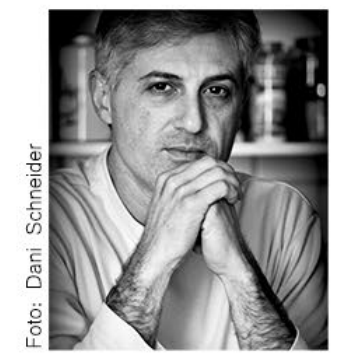

Gerson Turelly é coordenador de ensino na Câmera Viajante - Escola de Fotografia e Cinema. Fotógrafo profissional atua principalmente na área de reportagem social. Turelly realizou grande parte de sua formação fotográfica na própria escola, onde ministra aulas nos cursos de Fotografia de Eventos, Fotografia Profissional e cursos fundamentais. Integrou diversas exposições coletivas e recebeu premiações em concursos fotográficos realizados por instituicões como Trensurb, Sesc-RS e Secretaria Municipal do Meio Ambiente, entre outros.

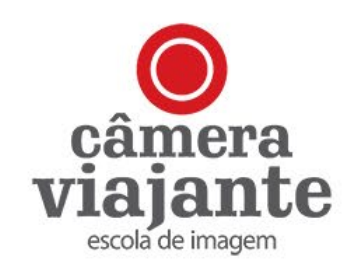

aros amigos,<br>Agradecemos<br>festações car<br>à primeira ed<br>imagem revista. Aguarda<br>no, pois foram meses de Agradecemos as muitas e importantes manifestações carinhosas que recebemos, relativas à primeira edição da Viajantes da Câmera – A imagem revista. Aguardávamos com ansiedade este retorno, pois foram meses de trabalho na expectativa em atender e agradar ao olhar e as necessidades dos apaixonados por fotografia.

Esta segunda edição apresenta uma reportagem do premiado fotógrafo Tadeu Vilani, que conta para a jornalista Fernanda Nascimento, um pouco de sua trajetória, desde Santo Ângelo, sua cidade natal, no interior do Rio Grande do Sul, até seus atuais projetos e que sempre nos traz uma realidade diferente, um olhar sob outro ângulo.

Outra interessante reportagem é com o fotógrafo Bruno Gomes. Experiente na fotografia de espetáculo acabou especializando-se em fotografia de casamento e que tem a sensibilidade de compreender o desejo dos noivos em capturar um momento único, o espetáculo da paixão e do amor.

Nesta edição também temos muitas dicas dos professores da Câmera Viajante. Como as técnicas de macrofotografia, explicadas por João Miguel Lanita, as dicas para uma boa filmagem com a Tiemy Saito e as indicações de Luis Taboada, que relembram que um trabalho completo precisa ter uma boa impressão.

E a **Viajantes da Câmera – A imagem revista** recém nasceu e já deu uma crescida. Assim como uma criança, quando bem cuidada e alimentada ganha corpo. Assim, a revista ganhou três novas editorias: o Clic Legal, um espaço dedicado a esclarecer as questões jurídicas ligadas à fotografia e fotógrafos e que está a cargo da Sensu Consultoria Jurídica e de seus associados Karine Migliavacca e Eduardo Scaravaglione . O Ensaio do Professor, destinado a publicação das imagens de professores da Escola e convidados, que compartilham a sua produção e trazem algumas informações técnicas. Por último, o Ensaio do Viajante, um espaço individual dedicado aos alunos, ex-alunos ou Viajantes ligados à Escola e que tem a oportunidade de apresentar seu ensaio. Quer saber como? Entre em contato com a Escola através do e-mail: viajante@cameraviajante. com.br.

Bom olhar...

Kaala Nyland

**Karla Nyland Coordenadora de Projetos**

Viajantes da Câmera - A imagem revista

**Publicação** Câmera Viajante - Escola de Fotografia e Cinema **Diretores** Karla Nyland, Gerson Turelly e Rogério do Amaral Ribeiro **Redação, diagramação e editoração** Fernanda Nascimento - MTB 16317 **Revisão** Clareana Kunzler - MTB 15917 **Arte** Tiemy Saito **Capa** Os poloneses - Tadeu Vilani **Periodicidade** Trimestral **Edição** 02 / Julho de 2012 **Endereço** Pinheiro Machado, 259 - Independência - Porto Alegre **Telefone** (51) 30120421 **Site** www.cameraviajante.com.br **E-mail** viajante@cameraviajante.com.br

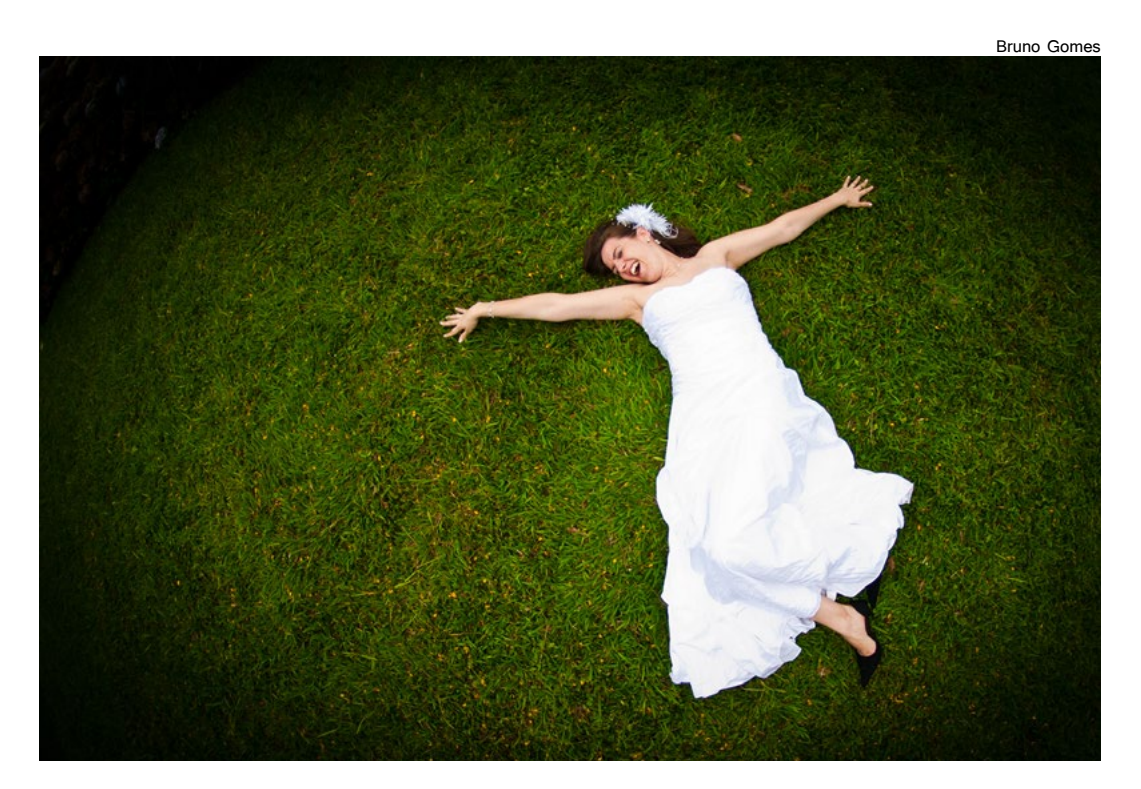

**14 - ESPECIAL** Fotografia de casamento

- **06** Os detalhes da macrofotografia
- **20** Tudo sobre direitos autorais na fotografia
- **30** Ensaio do Viajante no Rio de Janeiro
- **34** Uma homenagem aos 200 anos de Pelotas
- **32** Os cuidados com a impressão
- **40** A importância do roteiro no cinema
- **42** Agenda dos próximos cursos

### **Expediente**

**8 - PERFIL** O P&B de Tadeu Vilani

### **22 - VIAJANTES DA CÂMERA** Imagens do colorido outono em Mendoza

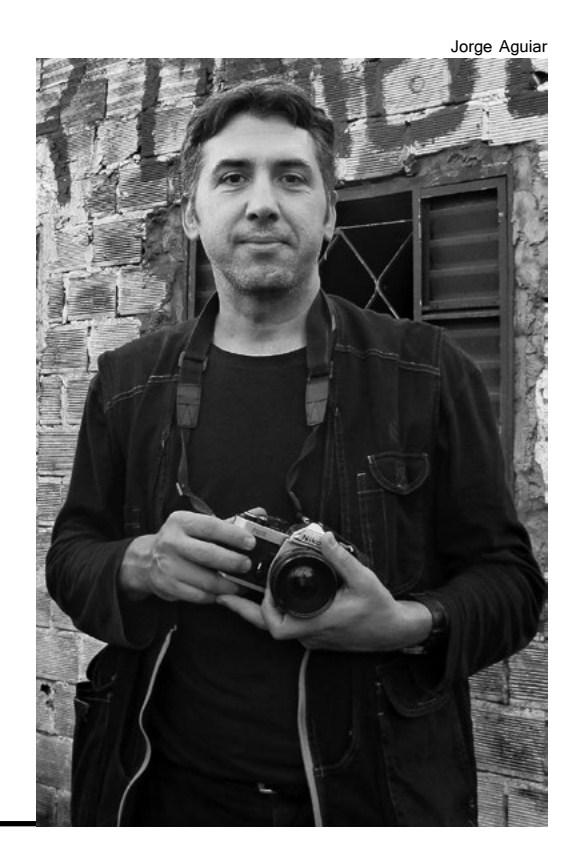

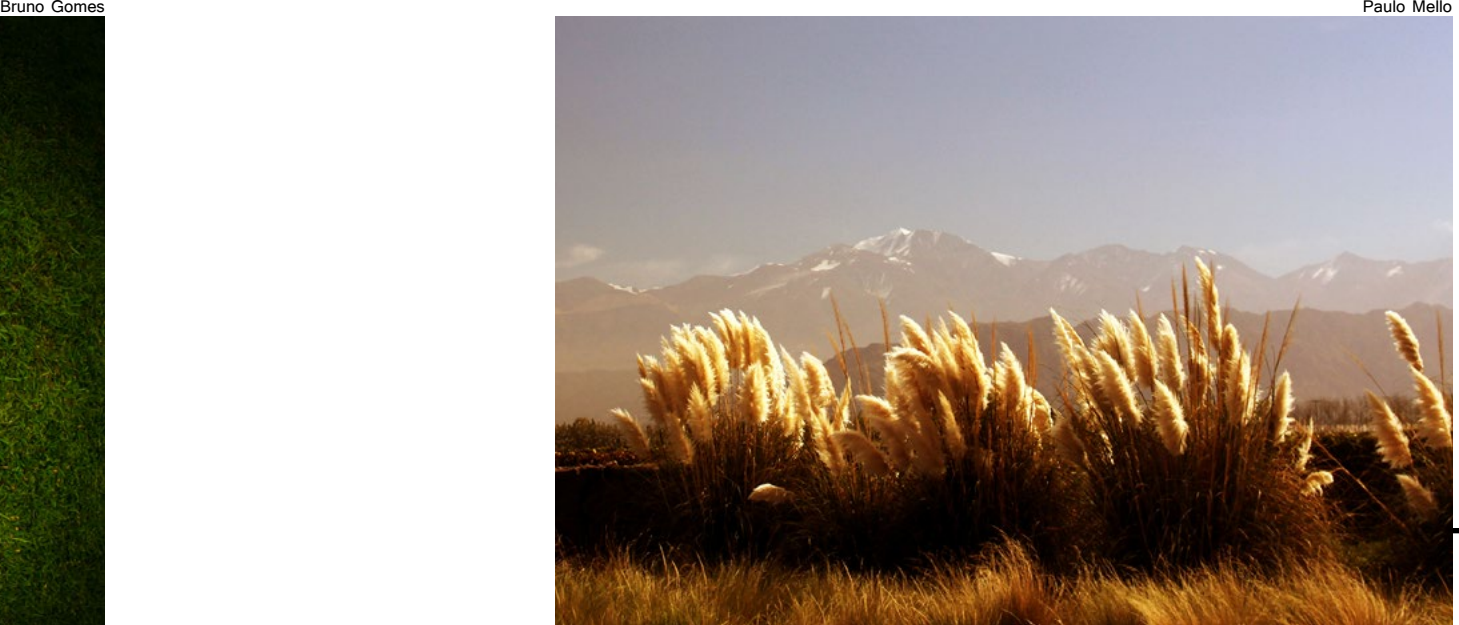

# A bela macrofotografia

## *Técnica e paciência são requisitos para a captura certa* A macrofotografia

O site verbetes.com.br apresenta o significado da macrofotografia da seguinte forma: "Fotografia de um objeto pequeno que resulta numa imagem de tamanho natural ou no

máximo 10 vezes maior do que ele." Esta ampliação é uma relação numérica entre o tamanho original do assunto a ser fotografado, seja ele um inseto, uma flor, entre outros, e o tamanho que o mesmo aparecerá no sensor.

Dentro de tantas técnicas, esta deve ser uma das mais

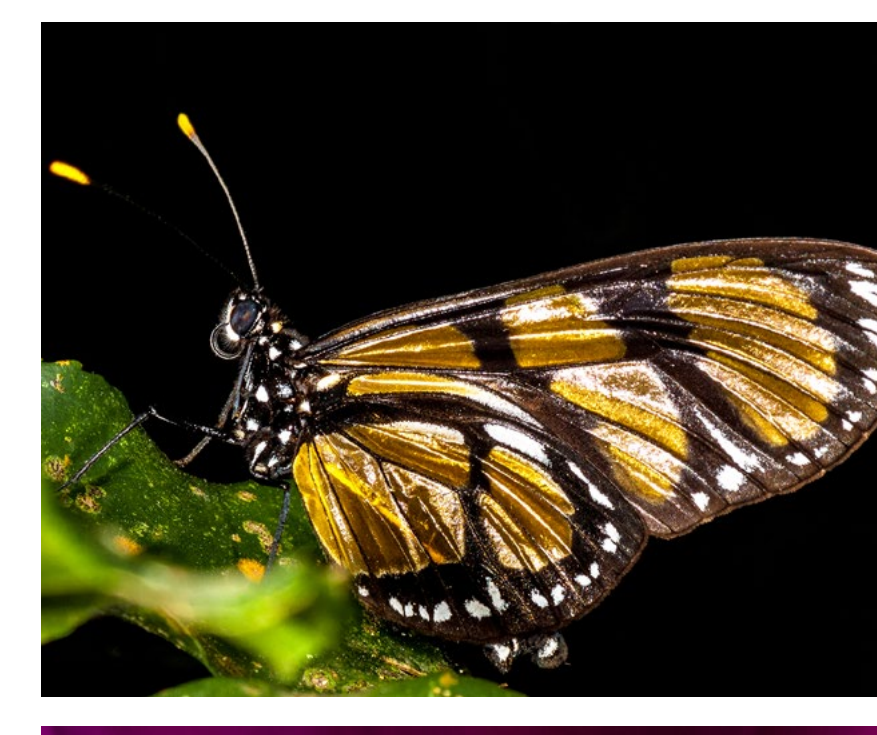

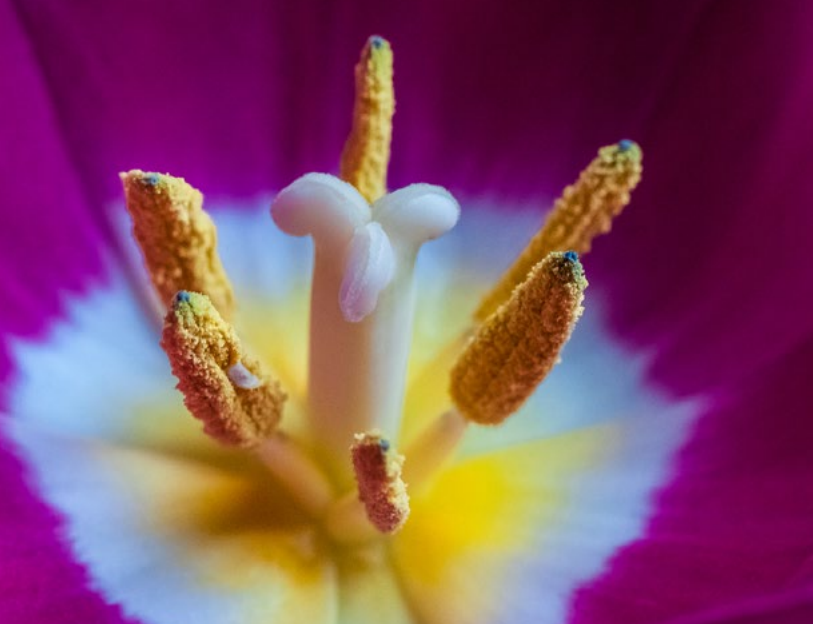

instigantes e difíceis. Pelo tamanho diminuto dos assuntos a serem captados, normalmente os resultados são, no início da prática, frustrantes. Uma imagem com o máximo de área nítida em macrofotografia é um grande desafio, visto que estamos com os três fatores que influenciam a profundidade de campo diafragma, distância focal e distância de foco - no limite.

O uso de sensibilidades altas gera granulação na imagem, efeito que muitas vezes é indesejável. Assim, o diafragma fechado ao máximo é uma necessidade para compensar a perda de profundidade de campo pelo foco tão aproximado. Velocidades altas são habituais, pois os retratados podem mudar de posição repentinamente. Estas opções levam à premência de uma iluminação intensa para gravar a imagem desejada. Difícil dizer a um gafanhoto: "não saia dessa pose". Ou então, "vá mais para ali onde há uma luz favorável". Com isto, uma das principais dicas é: paciência em doses maciças.

Mesmo com todas as adversidades técnicas, os resultados, mais cedo ou mais tarde, serão espetaculares. Aristóteles (384 A.C. - 322 A.C.) dizia: "Somos o que repetidamente fazemos. A excelência, portanto, não é um feito, mas um hábito".

Atualmente, entre alguns dos macrofotógrafo(a)s de destaque estão Jim Hoffman, LordV, Marta Grzesiak e Thomas Shahan.

A macrofotografia é utilizada não só para representações lúdicas de "mundos" que usualmente estão escondidos, mas também para auxílio à ciência, comumente chamada de documentação científica, utilizada como apoio à pesquisa em várias áreas da medicina, odontologia, entre outras.

auxilia diversas áreas da ciência por proporcionar a ampliação do objeto em relação ao tamanho original

A macrofotografia revela pequenos detalhes e micromundos, muitas vezes escondidos, como a textura do inseto acima

Fotos João Miguel Lanita

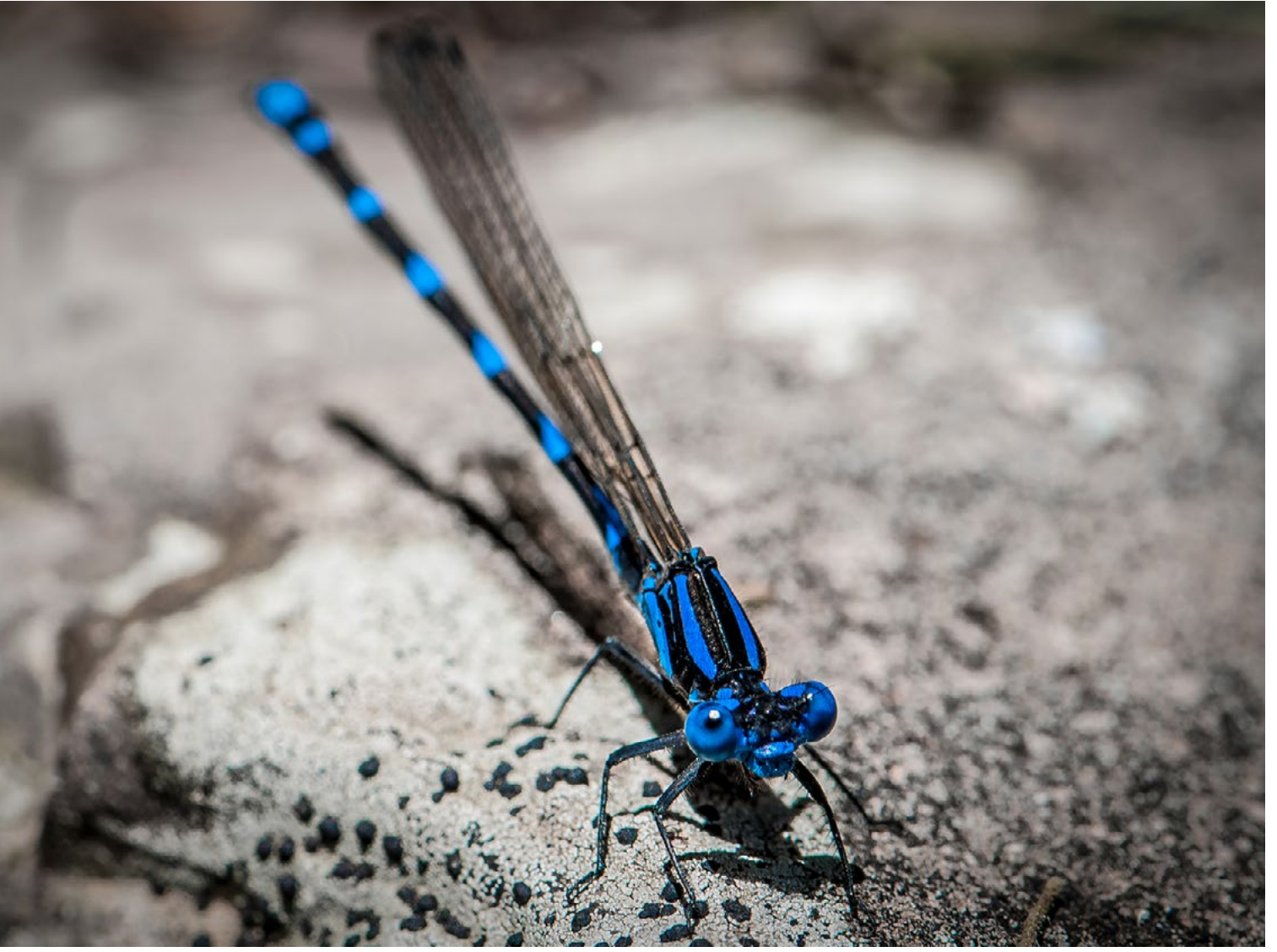

#### **Por João Miguel Lanita\***

**\*Fotógrafo e professor da Câmera Viajante**

O jeitão simples e o sotaque da fronteira são incon fundíveis. As imagens em P&B dos trabalhos como foto documentarista também. Tadeu Vilani, o 'fotógrafo tardio' de Santo Ângelo, é quase uma unanimidade na fotografia gaúcha. Premiado e humilde, na mesma proporção, ele já fez de tudo, mas o que gosta mesmo é de contar a história das pessoas através da fotografia.

Vilani tem 47 anos mas, diferentemente da maioria dos fotógrafos, começou a fazer as primeiras imagens aos 30. Antes, passou por várias cidades e profissões, "tentan do me encontrar", ele conta. De office boy a barbeiro de quartel, foi adquirindo uma bagagem cultural diversa e, quando surgiu a oportunidade de trabalhar com um amigo como laboratorista, a fotografia entrou com força na vida. "A imagem já estava dentro de mim", conta. Influenciado pelo neo-realismo italiano (leia mais na página 12), sempre foi encantado pelas imagens.

O trabalho no laboratório o aproximou da revelação e ampliação de fotos. Com o auxílio da esposa comprou a primeira câmera e, na cidade natal, começaram os pri meiros registros, realizados em um trabalho documental sobre os índios missioneiros da fronteira. As imagens dos ancestrais foram capturadas também no Paraguai e na Argentina e logo se tornaram exposição. Dois anos mais tarde, em 1996, foi contratado como fotógrafo freelancer do jornal Zero Hora. Durante um período manteve o tra balho paralelo entre o laboratório e o periódico, mas logo a fotografia começou a ocupar espaço único em sua vida.

# As histórias do contador

O trabalho 'TV em P&B', realizado na Vila Dique, deu a Tadeu Vilani o primeiro lugar no Prêmio Conrado Wessel

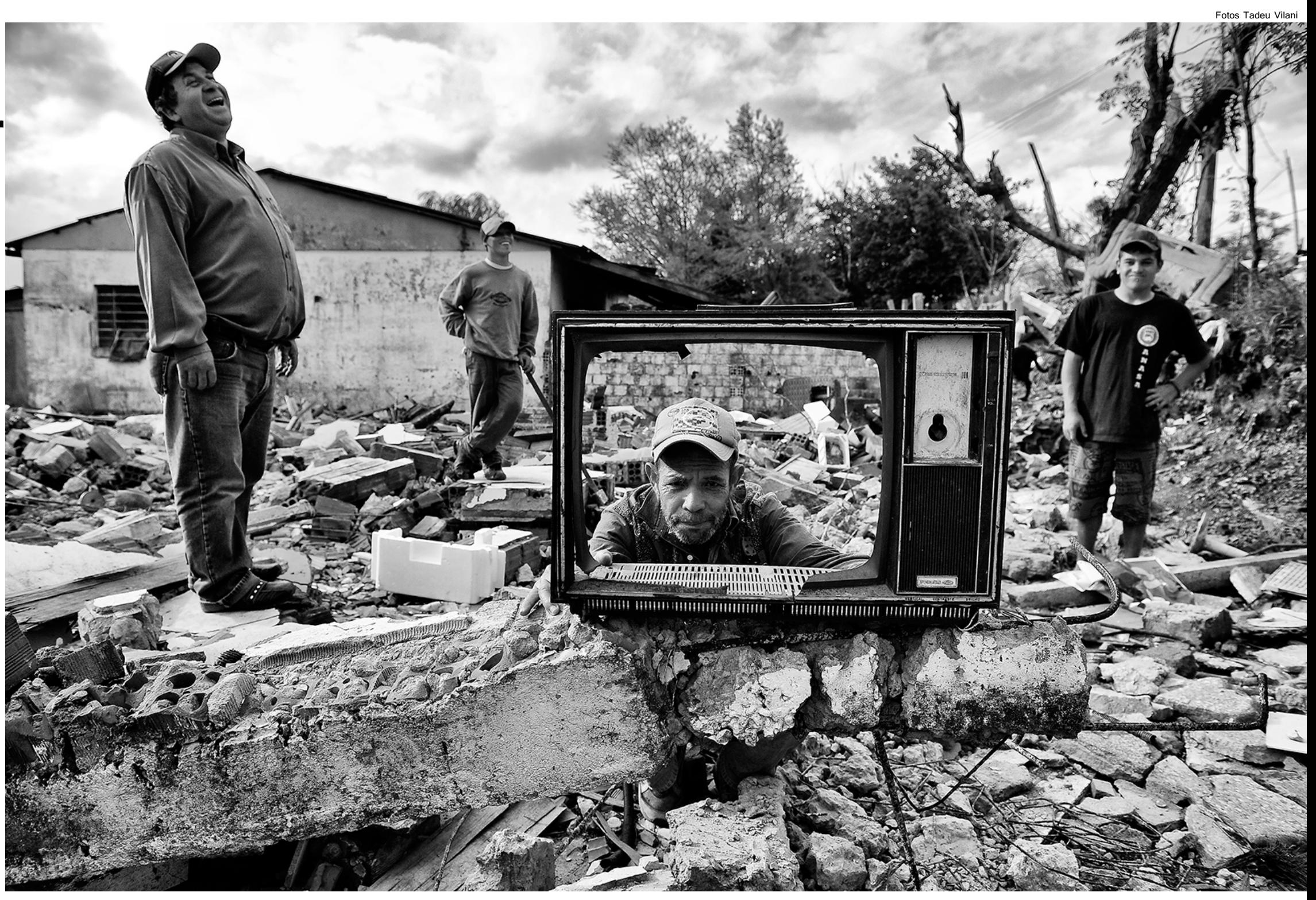

#### **Por Fernanda Nascimento**

## *O premiado fotógrafo Tadeu Vilani relata sua trajetória profissional*

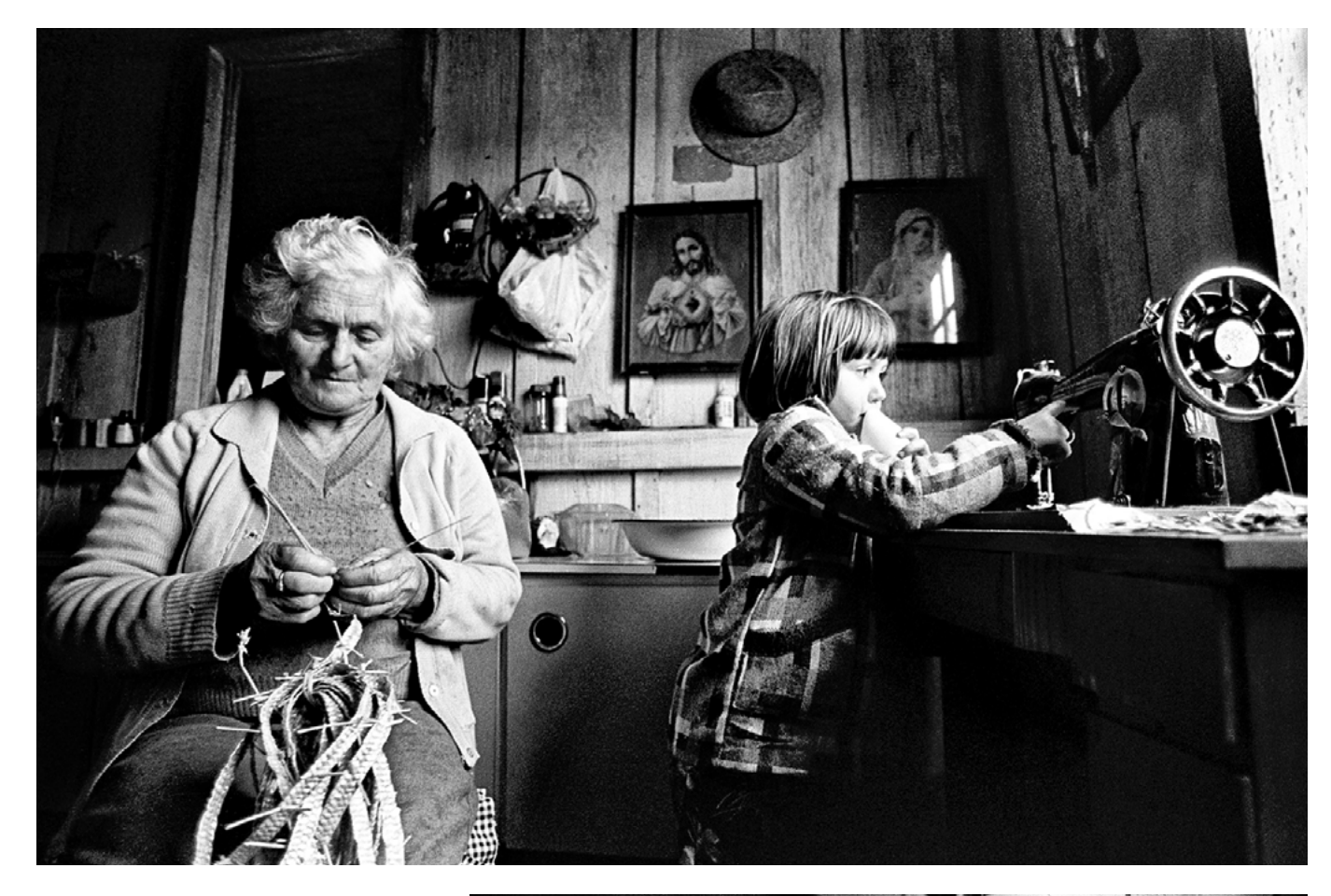

A fotografia documental é a grande paixão de Tadeu Vilani. O trabalho com indígenas guaranis integra um extenso registro das etnias que compõe o Rio Grande do Sul. A proposta inicial foi a de fotografar as próprias origens. A miscelânea étnica que compõe a formação de grande parte da população gaúcha também está presente na história de sua família. Assim, ele fotografou italianos, poloneses, negros e alemães, em um processo que já se estende há 17 anos pelo interior do estado.

Entretanto, o trabalho documental mais reconhecido de Vilani foi realizado em Porto Alegre, na Vila Dique. Em 2009, começou a fazer imagens do local onde seriam removidas famílias para a ampliação do aeroporto Salgado Filho. A situação difícil dos moradores, formada em sua maioria por trabalhadores da reciclagem de resíduos, chamou a atenção do fotógrafo. "Aprendi muita coisa com aquelas pessoas, era uma realidade que eu não conhecia", afirma. Com a proposta de dar um rosto aos moradores, Tadeu começou a fotografá-los através da carcaça de televisões. A ideia trouxe reconhecimento e um dos mais importantes prêmios do fotojornalismo brasileiro, o Conrado Wessel.

O fotógrafo também foi contemplado em sua carreira com os prêmios ARI, Leica, New Holland, Massei Fergusson e em duas oportunidades foi finalista do Prêmio Esso. **Fotojornalismo**

Como profissional de Zero Hora, Tadeu atua como fotojornalista. A objetividade das fotografias diárias não o incomoda. Ele acredita que é uma forma distinta de trabalho, que exige maior rapidez, mas que também pode ser aprofundada e sensível. Dentre os trabalhos realiza-

dos neste campo, lembra com carinho da viagem realizada em 2004 para o Xingu, em uma reserva em Mato Grosso, quando conheceu a tribo Quarup e foi imerso em uma realidade totalmente distinta da sua (veja fotos

na página 13).

Os novos projetos de Tadeu incluem outra periferia da região metropolitana, a Vila Umbu, em Alvorada. Em parceria com o fotógrafo Jorge Aguiar, há dois anos ele vem acompanhando e fotografando a vida da comunidade. Além disso, iniciou o projeto Cadeirantes, que mostra as dificuldades percorridas por quem tem necessidades de locomoção especiais. No futuro, pretende fotografar o futebol amador. Mas, como Tadeu é ligado as suas raízes e origens, ele não abandona os projetos: as etnias continuam a ser fotografadas. Nada mais natural para alguém que define a fotografia como um aprendizado contínuo de vida. "Eu ainda acredito que com a fotografia é possível fazer um mundo mais consciente", conclui.

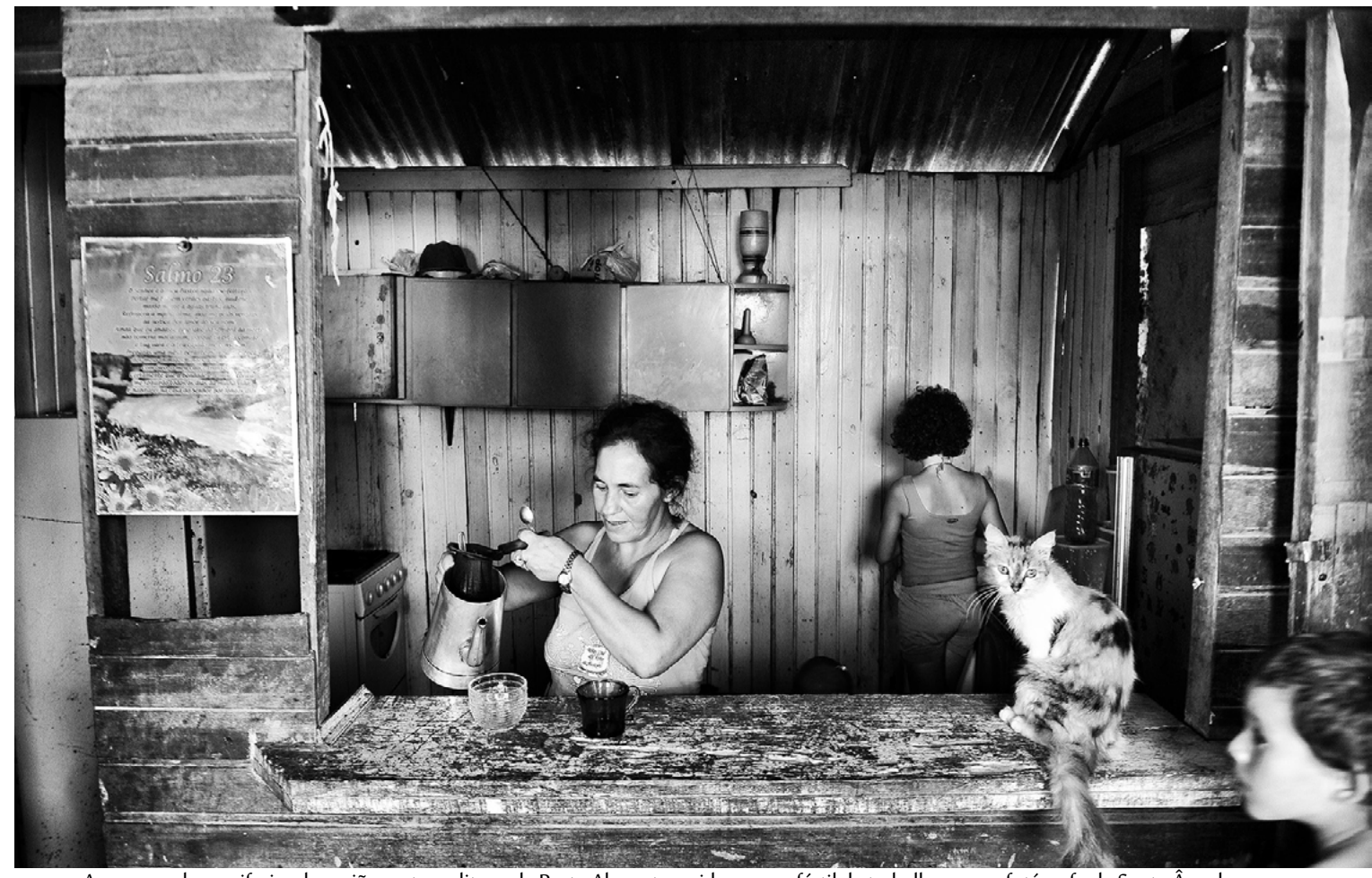

As nunces das periferias da região metropolitana de Porto Alegre tem sido campo fértil de trabalho para o fotógrafo de Santo Ângelo

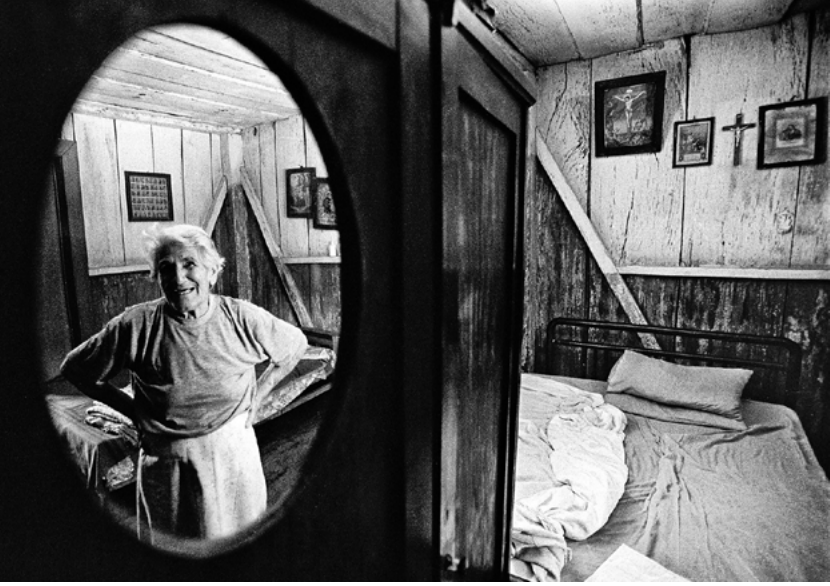

As etnias do Rio Grande do Sul são tema de um extenso trabalho realizado por Vilani. As fotos acima foram capturadas em meio a famílias italianas

A principal influência de Tadeu Vilani não vem de uma escola fotográfica ou de um grande profissional, mas do cinema neo- -realista italiano. Na infância, em Santo Ângelo, ele conta ter assistido a muitos filmes, especialmente porque seu tio era porteiro do cinema da cidade. As imagens em P&B que apresentavam a dramaticidade de uma Itália pós-guerra o impactaram. Filmes como 'Ladrões de Bicicleta', de Vittorio de Sica, são citados com frequência por Vilani.

O neo-realismo italiano teve como principal característica a capacidade de apresentar em uma obra de ficção a realidade social, econômica e política da Itália. Uma realidade cruel nos anos 40, com desemprego e desespero assolando o país. Desta forma, o movimento é tido como um cinema politicamente engajado e oponente à propaganda fascista.

No livro 'Neo-realismo cinematográfico italiano' a pesquisadora Mariarosaria Fabris destaca que outra característica importante é o gosto pela crônica diária e a apresentação dos sentimentos de classes sociais mais humildes. Algo bastante presente na fotografia de Tadeu Vilani.

#### Neo-realismo italiano

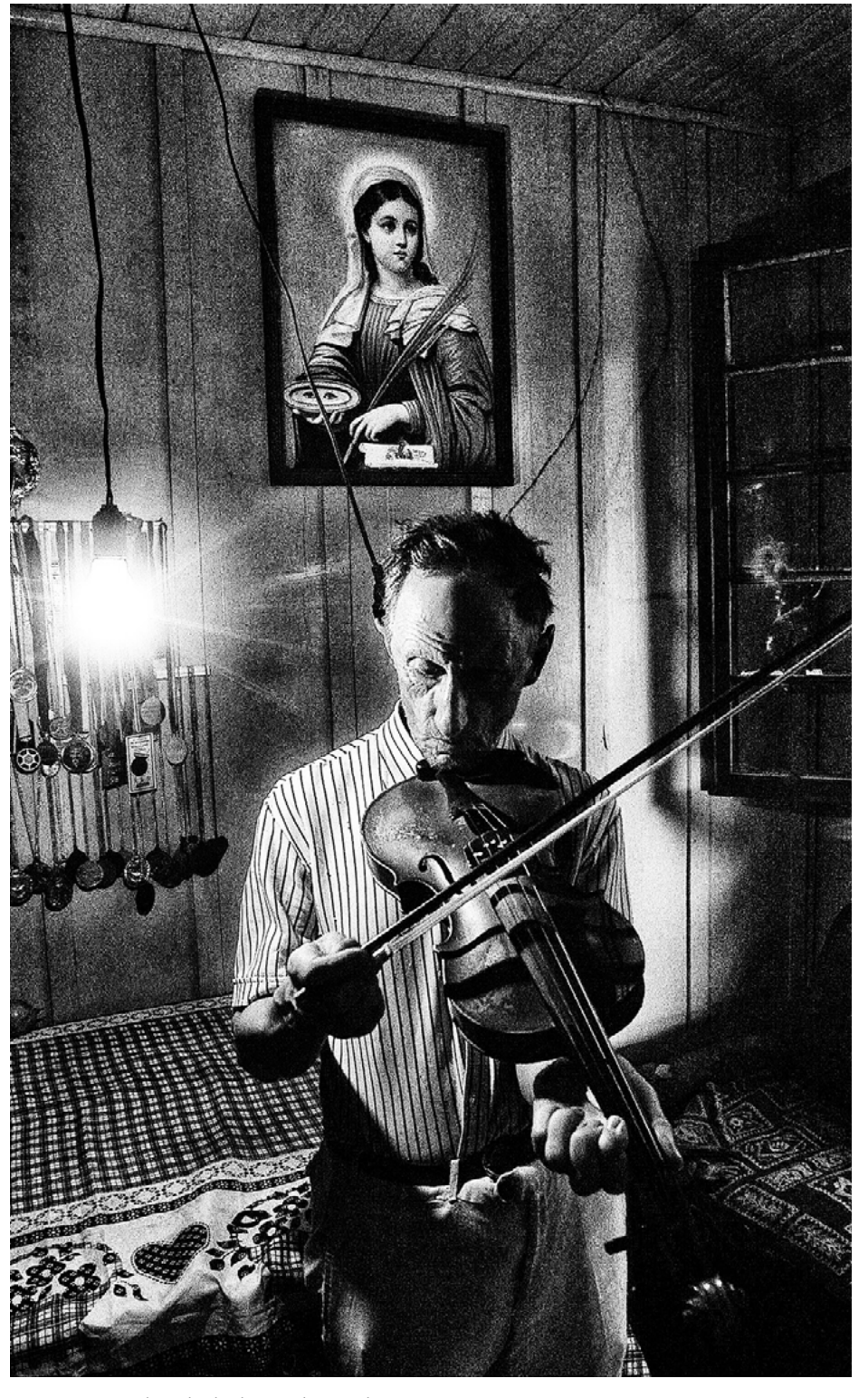

Os contrantes da vida de descendentes de imigrantes poloneses no Rio Grande do Sul

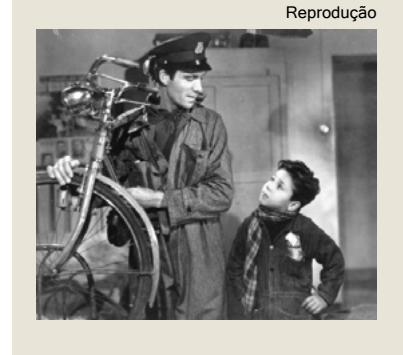

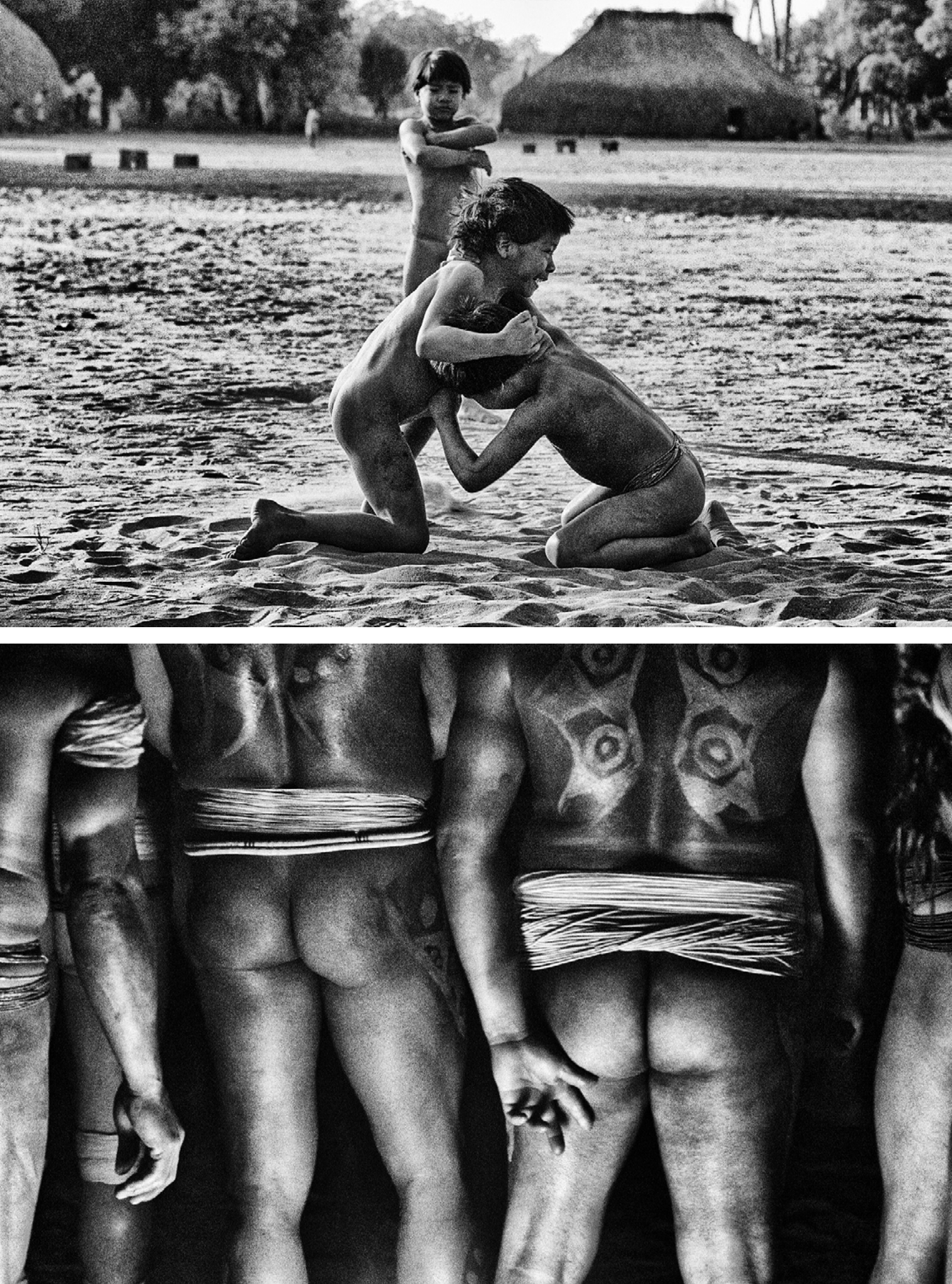

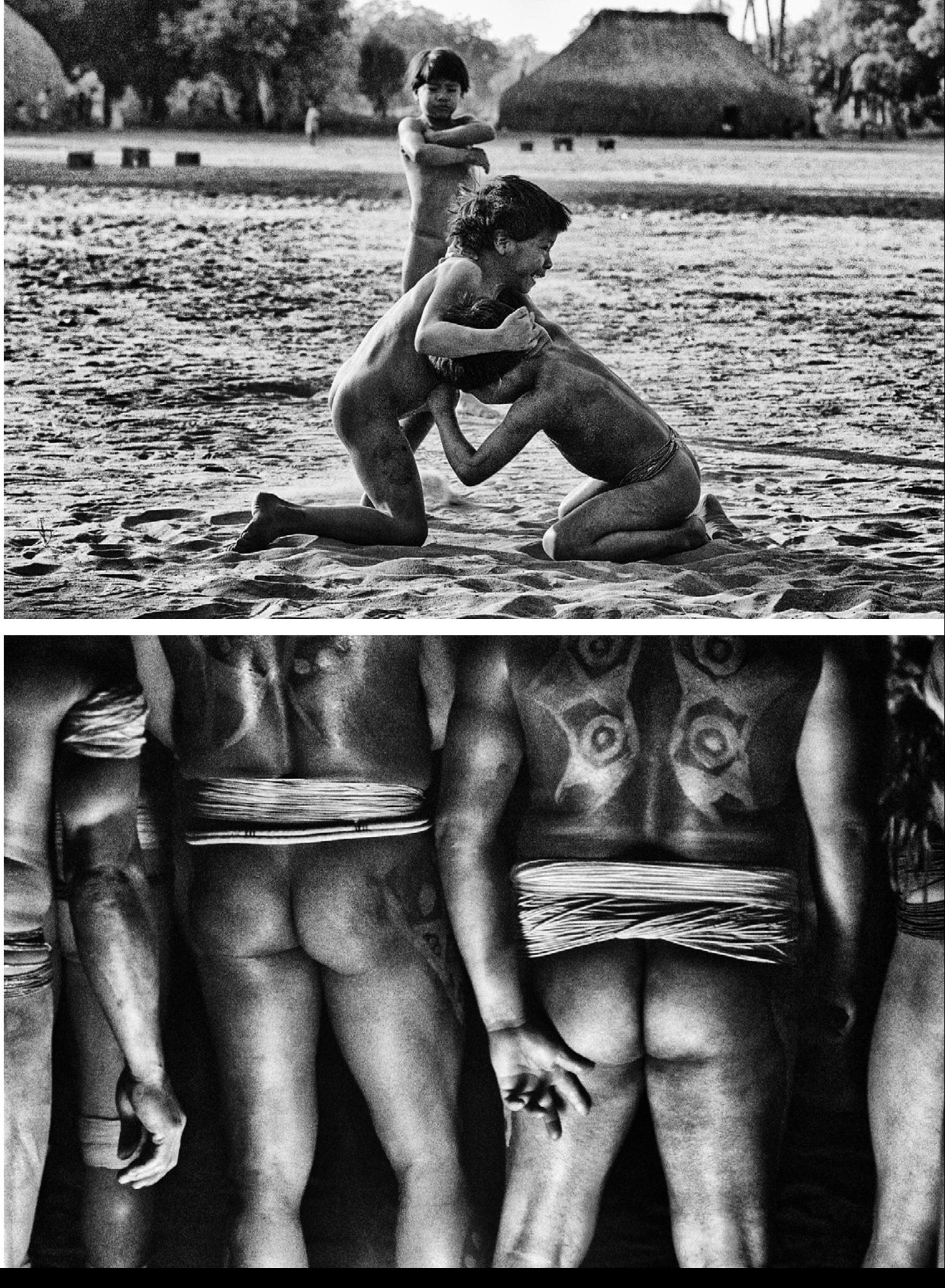

## Imagem eemoção

## *Casamentos e ensaios diferenciados ganham espaço*

A fotografia de casamento é uma das mais tradicionais no setor de eventos. Mas há alguns anos as imagens deste momento tão especial deixaram de ser apenas o registro de noivos e padrinhos estáticos. A pro cura por fotógrafos especializados em ensaios e casamentos que fogem aos padrões vem crescendo e cada vez mais os profissionais têm descoberto o prazer de fotografar para além dos estereótipos dos álbuns de família que compõe o imaginário.

O fotógrafo Bruno Gomes é um destes profissionais. No início da car reira, em 2007, não cogitava fotogra far matrimônios. Ao abandonar o cur so de antropologia para se dedicar à fotografia, procurava um trabalho au toral, e registrar casamentos não lhe parecia capaz de proporcionar esta experiência. Entretanto, dois anos depois, soube de um congresso so bre fotografia de casamento. As ima gens de divulgação do evento, muito diferentes dos estereótipos que ele possuia, lhe instigaram e ele apostou na ideia.

"Para mim, era uma fotografia tra dicionalíssima e careta. Mas desco -

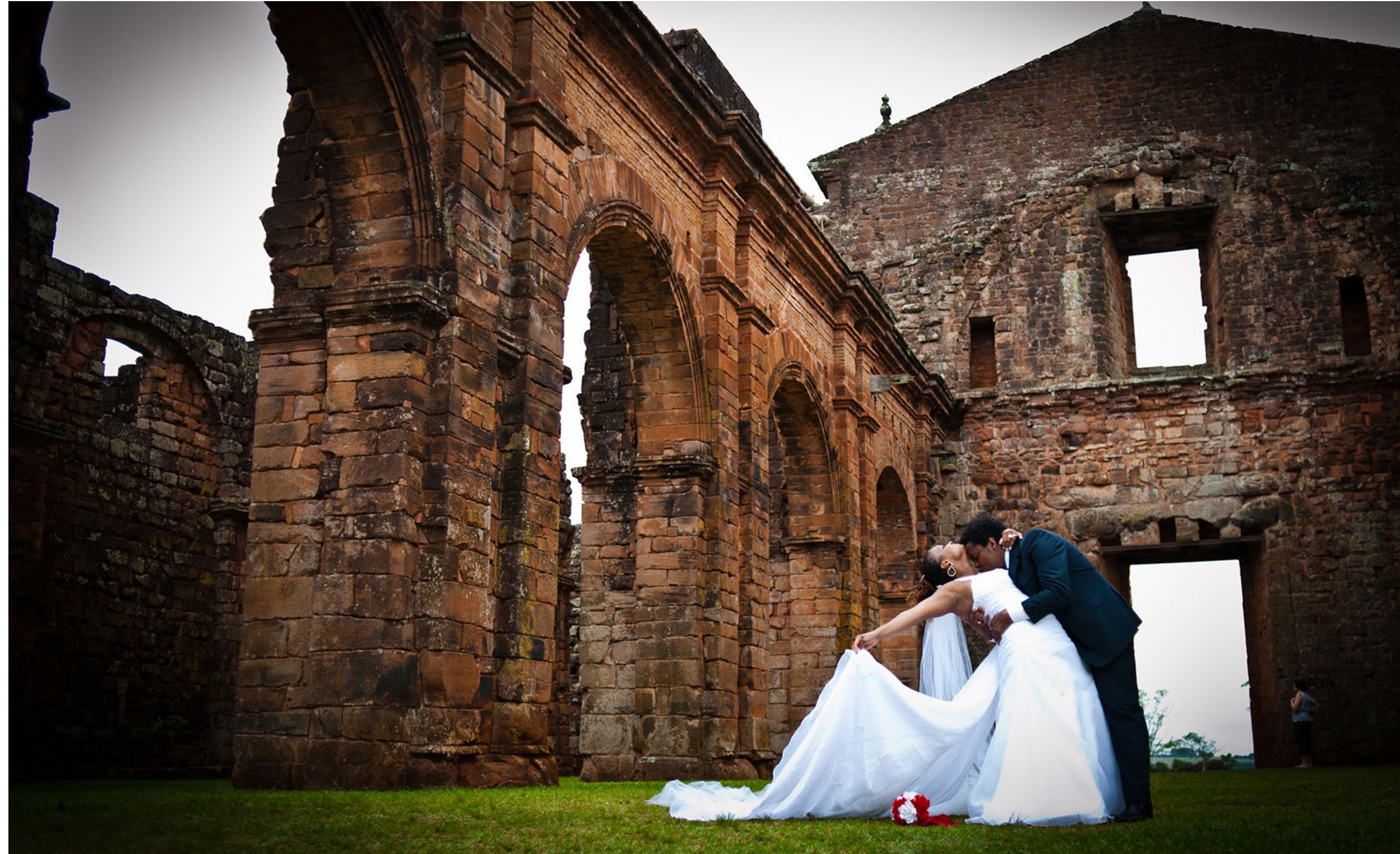

Os noivos Aline e Everton iniciaram o ensaio em Santa Rosa, onde a noiva morava na época, em plantações de girassóis. Depois, seguiram para São Miguel, parando para fotografar em diversas paisagens entre os 100Km que separam os municípios

#### **Por Fernanda Nascimento**

Fotos Bruno Gomes

A preparação de Rebeca aconteceu em um hotel. Ao perceber a luminosidade da janela no fundo do corredor, o fotógrafo solicitou à noiva que caminhasse lentamente. O movimento, a luz e a diagonal formaram esta bela composição

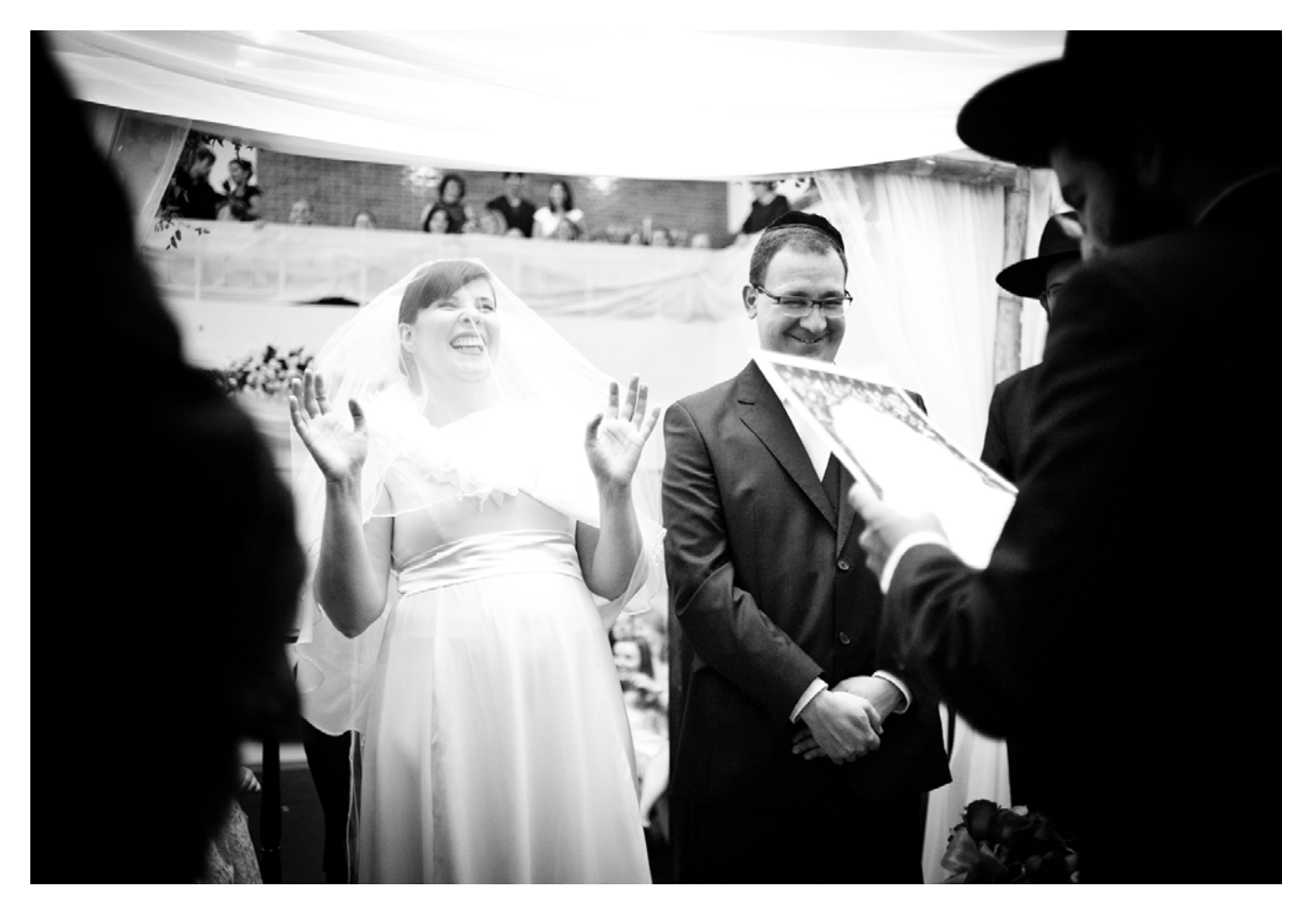

bri que tinha um campo de trabalho enorme para explorar", afirma. Desde que gosta de fazer com o que os noivos esperam.

Atualmente, além de fotografar casamentos, formaturas e outros eventos, Bruno Gomes é professor do curso semestral de Fotocasamento da **Câmera Viajante – Escola de Fotografia e Cinema**. De acordo com ele, não existe um diferencial na fotografia de casamento, o necessário é ser fotógrafo e para isto é preciso trabalhar com luz, sombra e movimento em busca da captura de um momento de emoção, de instantes que representem o simbolismo do matrimônio: o amor e a união.

então, ele vem tentando conjugar o bastante procurado é o de ensaio que Um dos trabalhos que tem sido precede o casamento. Popularmente conhecidos como 'trash the dress', geralmente são realizados em locais familiares aos noivos, para que possam contar de alguma forma a história do casal, para além do momento simbólico da igreja.

#### **Ensaios**

Praias, parques, reservas, ruas. Muitos são os lugares possíveis para o ensaio. Segundo Bruno Gomes, o ensaio se diferencia da cerimônia pela necessidade de uma direção indireta do fotógrafo - já que é preciso criar um ambiente em que os noivos se sintam à vontade para que as situações aconteçam. A principal

"Não sou muito tradicional, gosto de coisas diferentes e criativas. Não queriamos apenas o registro, por isso não fizemos filmagem. E o resultado final é que as fotos falam sozinhas"

> LAURINA KRAFTS (foto acima)

dificuldade deste tipo de trabalho é quando um dos integrantes do casal não se sente bem, o que pode acontecer com os noivos mais tímidos. **Casamento**

Para conseguir trabalhar com liberdade, Bruno tem um fotógrafo auxiliar que realiza imagens mais tradicionais, como as fotografias da aliança entrando no dedo da noiva e os registros com cada um dos convidados.

"O casamento te dá mais liberdade", afirma Gomes. Em seu trabalho durante a cerimônia e a festa, o fotógrafo afirma poder atuar livremente, da forma como planeja, sem interferir nos acontecimentos, ao contrário do que acontece no ensaio.

Entre ensaios e casamentos Bruno mantém uma média de um a dois trabalhos mensais. O planejamento antecipado deste tipo de evento faz com que a maioria dos contratos sejam realizados com um ano de antecedência. Grande parte dos casamentos são realizados nos meses de primavera e verão. Portanto, diferentemente do que a tradição afirma, novembro é o mês de noivos e noivas.

 "Para nós, as fotos eram a recordação mais importante do nosso casamento, por isso queríamos um trabalho que retratasse mais do que apenas pessoas"

> BIANCA MARKUS (foto ao lado)

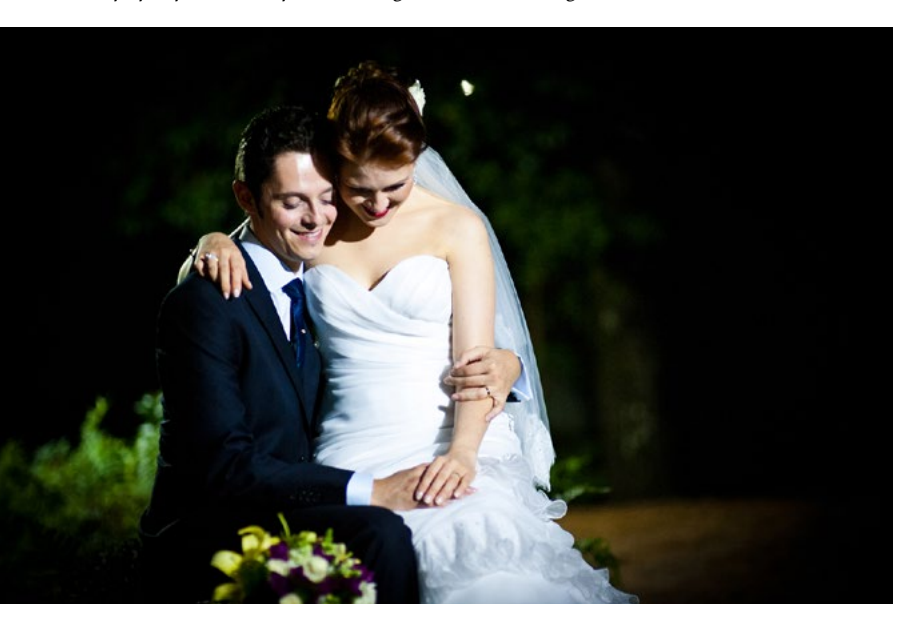

Kati Wichinieski

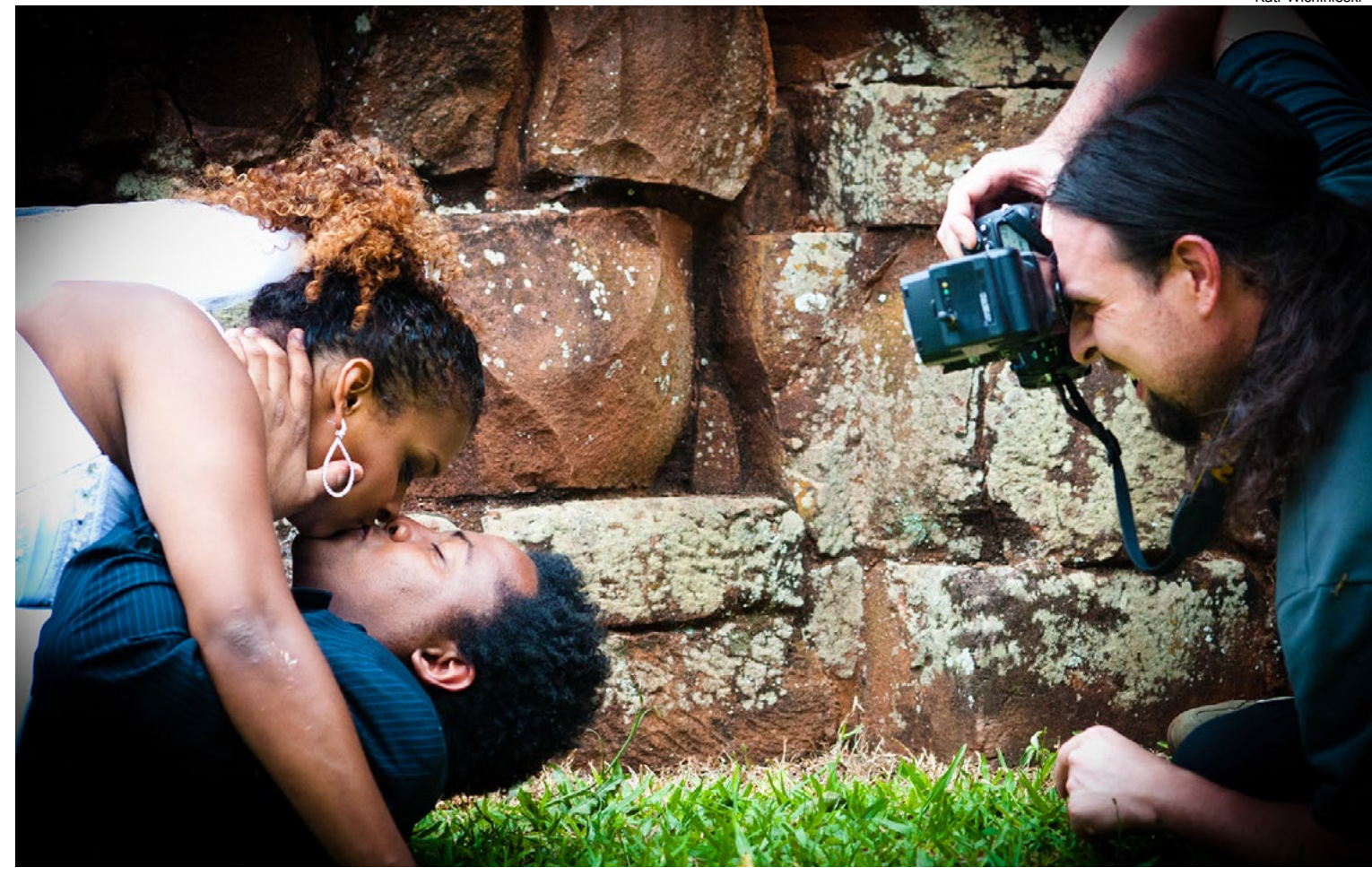

Os trabalhos realizados por Bruno Gomes envolvem uma equipe que o acompanha, fotografando o making off e auxiliando na iluminação

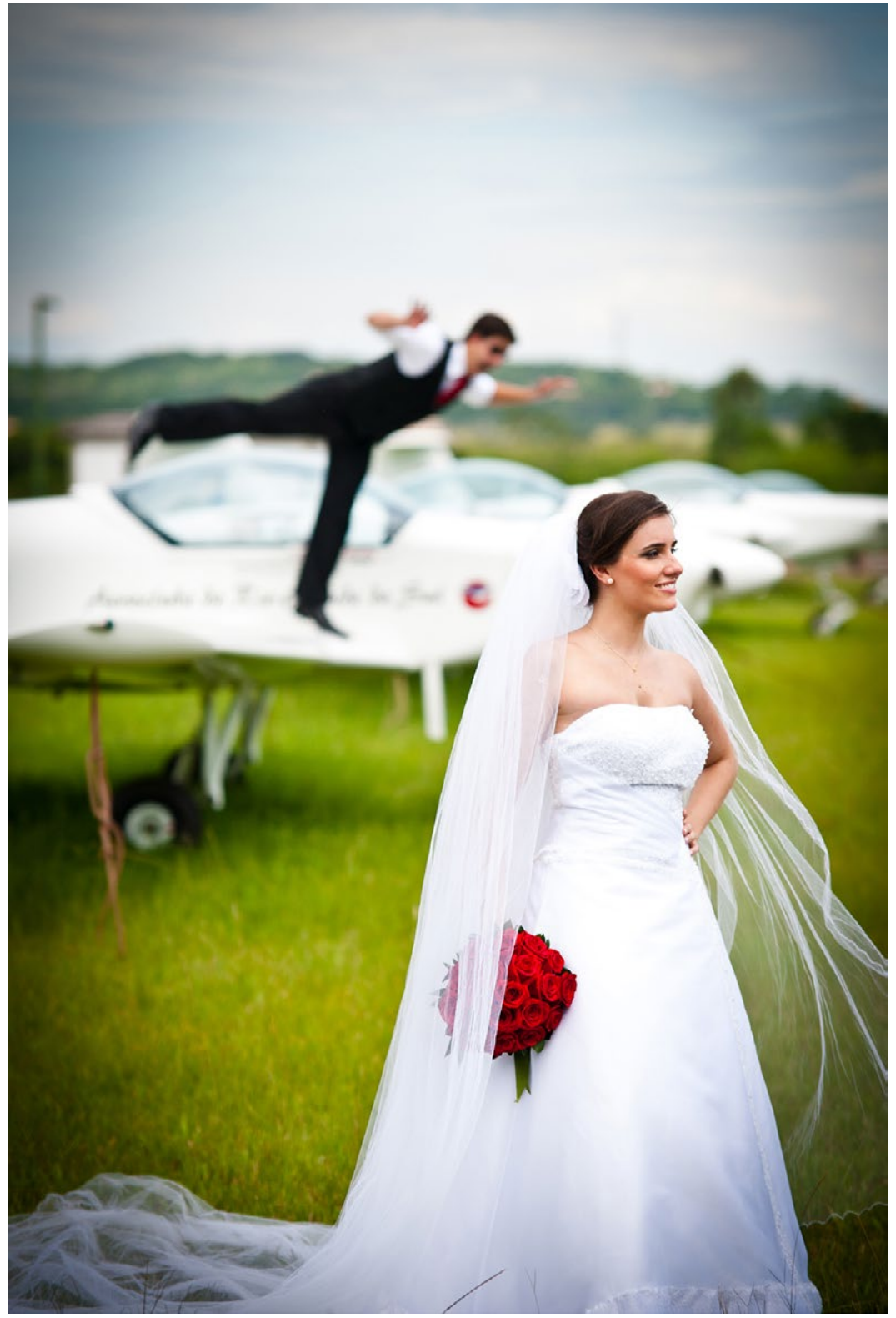

Karla e Alberto foram fotografados no Aeroclube. O noivo surpreendeu durante o ensaio, com poses inusitadas

Dias atrás, ao ler um post em uma rede social sobre a notícia de que uma fotografia teria sido utilizada sem autorização e pagamento, por uma agência de publicidade em uma campanha comercial, lembrei-me da frase: "não me peça para dar de graça a única coisa que tenho para vender".

A máxima é atribuída à atriz Cacilda Becker e, segundo consta, teria sido dita em uma entrevista na qual ela afirmava a necessidade de respeito que todos devem ter com o artista, com aquele que lida com o sentimento, criação, paixão e que transforma esse material intangível em obra concreta.

Pois bem, o que me chamou a atenção, entre tantos

# Reconhecimento autoral

*Fotografias estão protegidas pela legislação brasileira*

comentários feitos sobre a citada notícia, foram os que afirmavam que o fato de alguém se "apropriar" daquela fotografia sem qualquer autorização ou forma de pagamento seria legítima, já que atualmente, em nome dos atuais "avanços tecnológicos" tudo seria permitido, tudo seria válido! Com a facilidade da internet tudo fica fácil. Basta alguém colocar lá uma foto e pronto, ela se torna sem dono, qualquer um pode utilizá-la.

Não é bem assim, felizmente! No Brasil o direito de autor é protegido pela Constituição Federal e pela Lei dos Direitos Autorais. É considerado um direito fundamental tanto que está elencado na nossa Constituição Federal nas chamadas cláusulas pétreas. Está previsto também na Declaração Universal dos Direitos Humanos.

Vale destacar que existem dois sistemas legais que regulam o direito autoral: um baseado na proteção ao autor (Droit d'auteur) e o outro baseado na proteção à obra (Copyright – anglo-americano). O sistema brasileiro adota o Direito de Autor, originário do sistema francês, que também é utilizado na Itália, Espanha, Portugal, Argentina, entre outros países.

Os nomes respectivos já indicam a

diferença: de um lado, tem-se um direito à cópia (copyright), sistema que prioriza os chamados direitos patrimoniais de autor, ficando em segundo plano (ou mesmo inexistentes) os direitos morais; do outro, um direito de autor (droit d'auteur), sistema que prioriza não só os direitos patrimoniais mas principalmente os direitos morais do autor (entre eles o de ter seu nome sempre vinculado à obra, mesmo vendida).

Especificamente sobre a fotografia, temos na LDA (Lei dos Direitos Autorais) proteção expressa conforme consta na redação do artigo 7º, inciso VII, que nos diz que "são obras intelectuais protegidas as criações do espírito, expressas por qualquer meio ou fixadas em qualquer suporte, tangível ou intangível, conhecido ou que se invente no futuro, tais como: (...) VII - as obras fotográficas e as produzidas por qualquer processo análogo ao da fotografia;"

Por aí já se verifica a importância do tema e de como o ordenamento jurídico brasileiro trata do assunto. Contudo, apesar da proteção existente ainda hoje ocorre desrespeito e desconhecimento em relação aos direitos básicos do autor, tanto em

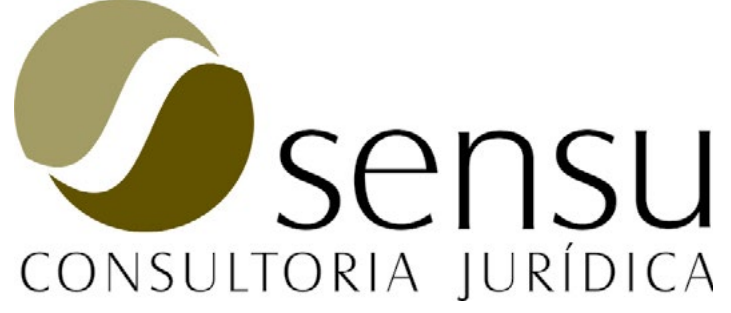

relação à fotografia, tema do presente artigo, quanto às outras obras protegidas.

Entre os desrespeitos mais comuns estão a ausência de crédito da imagem, alteração de original, reprodução por terceiros sem autorização e a reutilização de uma fotografia para outros veículos de um mesmo grupo de comunicação

Certamente em nome das ferramentas existentes hoje em dia – a internet como a principal - não podemos praticar a "autofagia autoral" desrespeitando os princípios básicos do direito do autor. O avanço tecnológico e a facilidade da internet não podem ser confundidos com terra sem lei. Nesse sentido, há uma expressão difundida no meio jurídico que sintetiza as ideias expostas: "o direito de autor é um direito que anda sempre à reboque com a invenção tecnológica".

Assim, não se pode esquecer que a nossa legislação engloba a proteção do direito do autor da fotografia, se aplicando hoje em dia (mais do que nunca), a afirmação citada anteriormente: "não me peça para dar de graça a única coisa que tenho para vender."

**\*Advogado da Sensu Consultoria Jurídica e fotógrafo**

#### **Por Eduardo Scaravaglione\***

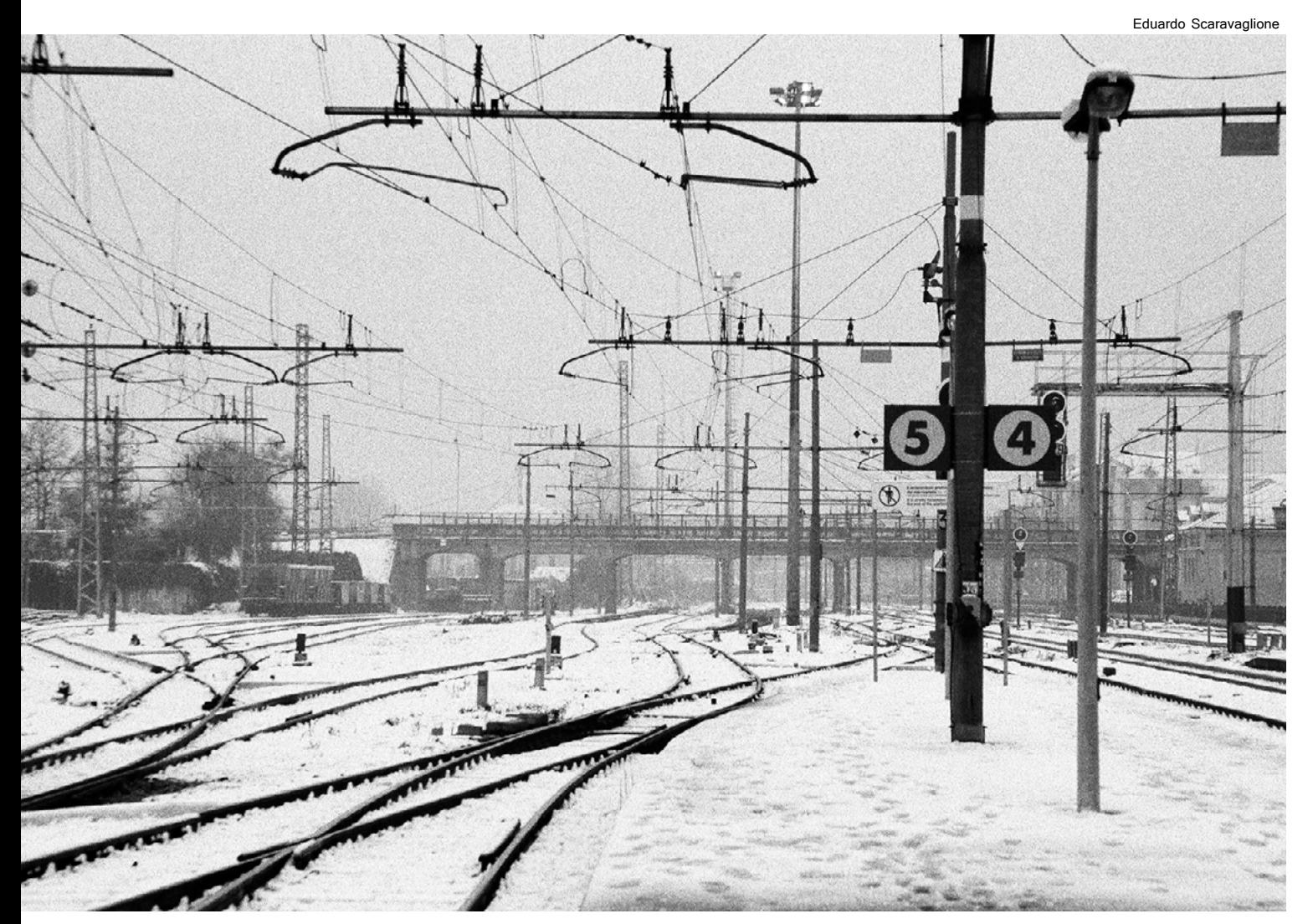

No Brasil, o direito de autor sobre sua obra, como a fotografia, é protegido pela Constituição Federal e pela Lei dos Direitos Autorais

www.sensuconsultoria.com.br

Rogério do Amaral Ribeiro

*Os alunos foram à Argentina, para capturar os tons estação*

Lisandre Rockenbach

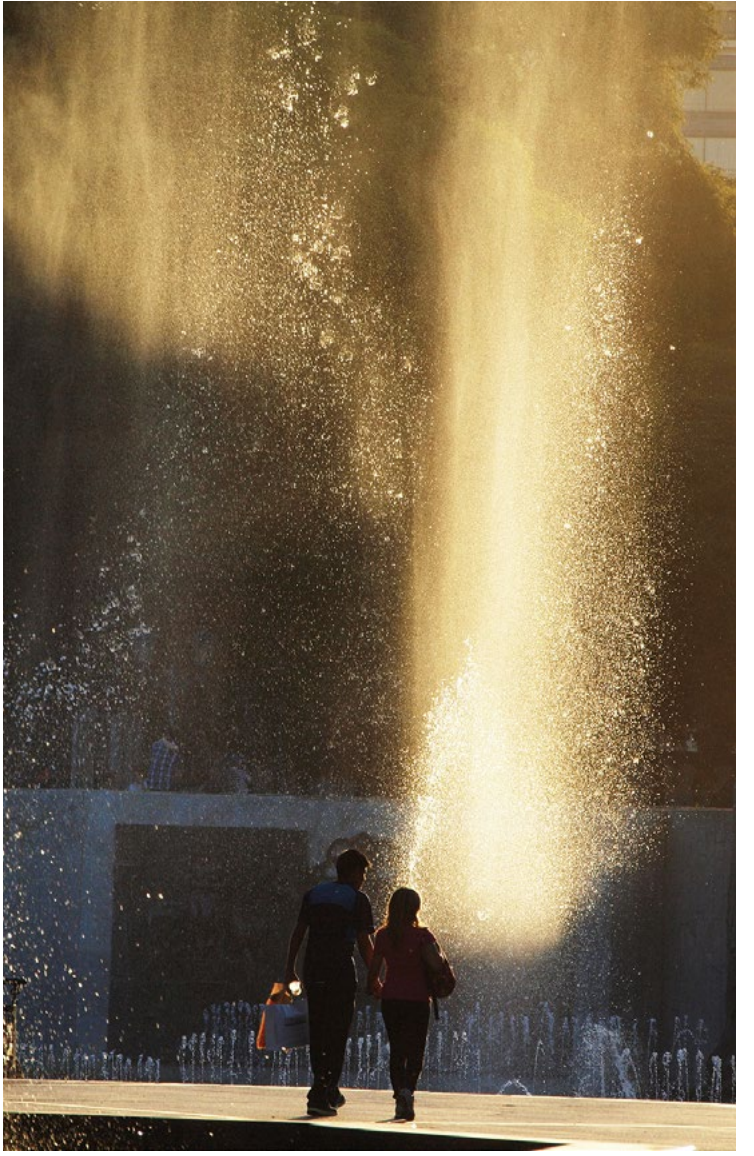

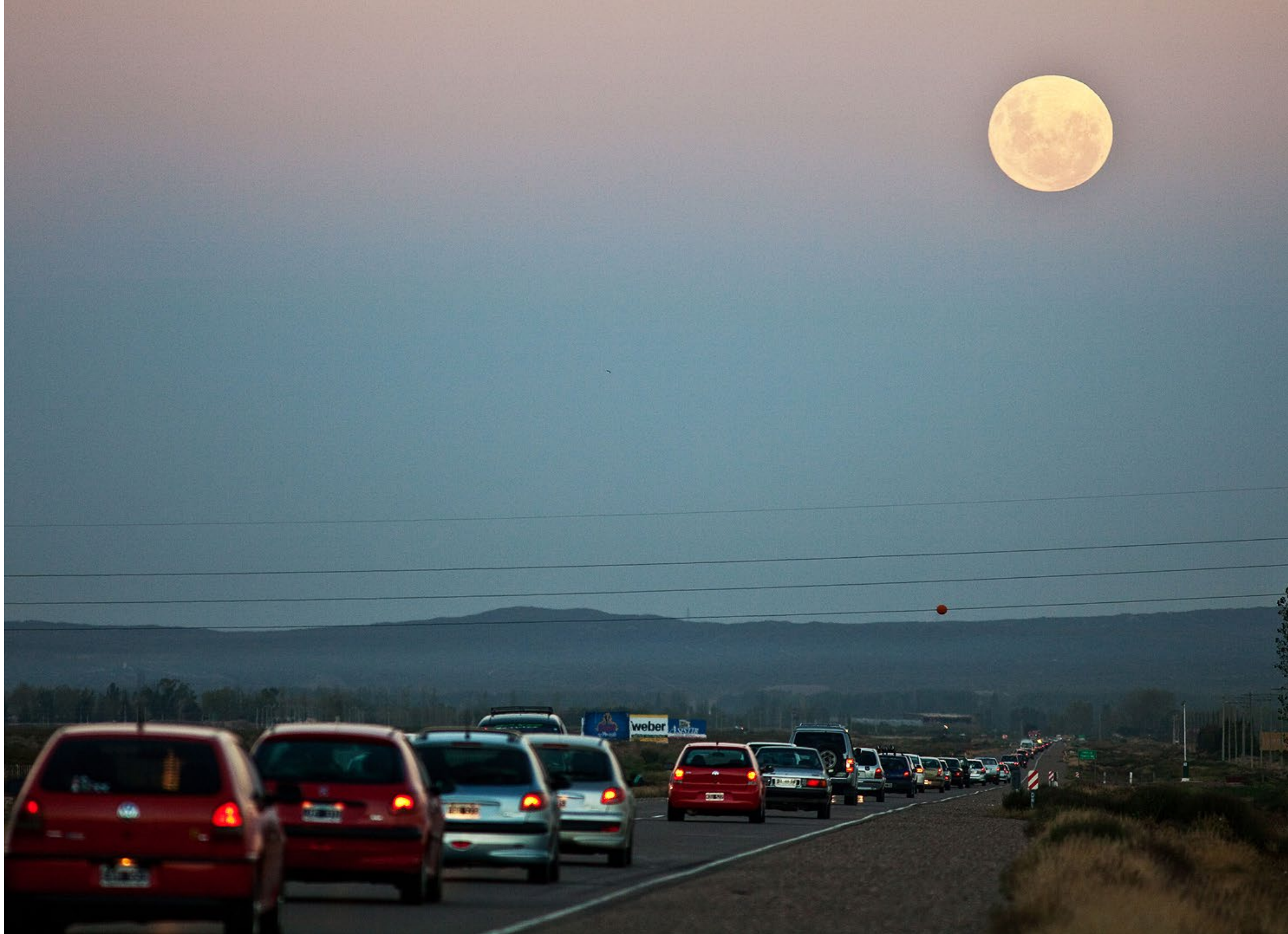

# Outono em Mendoza

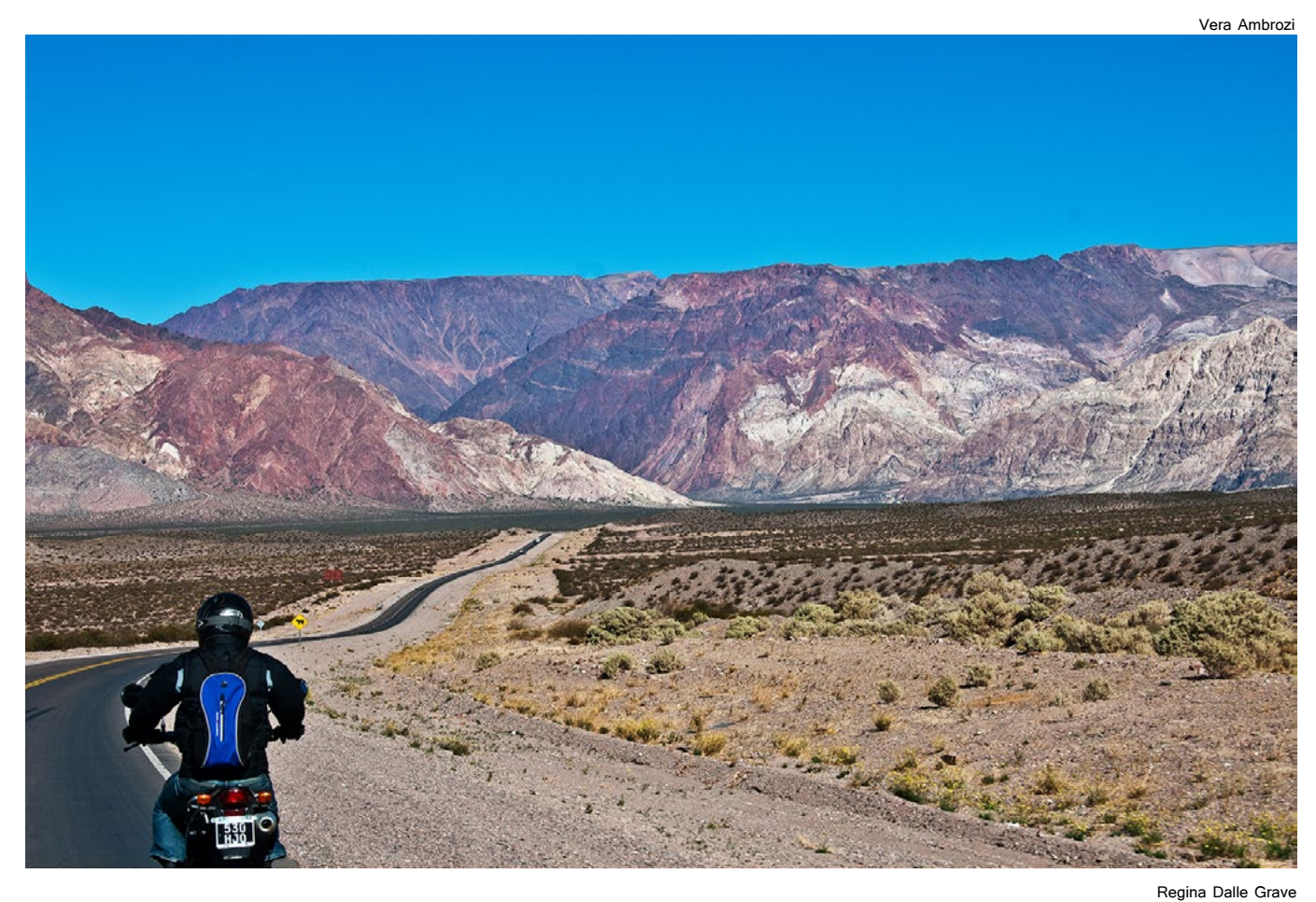

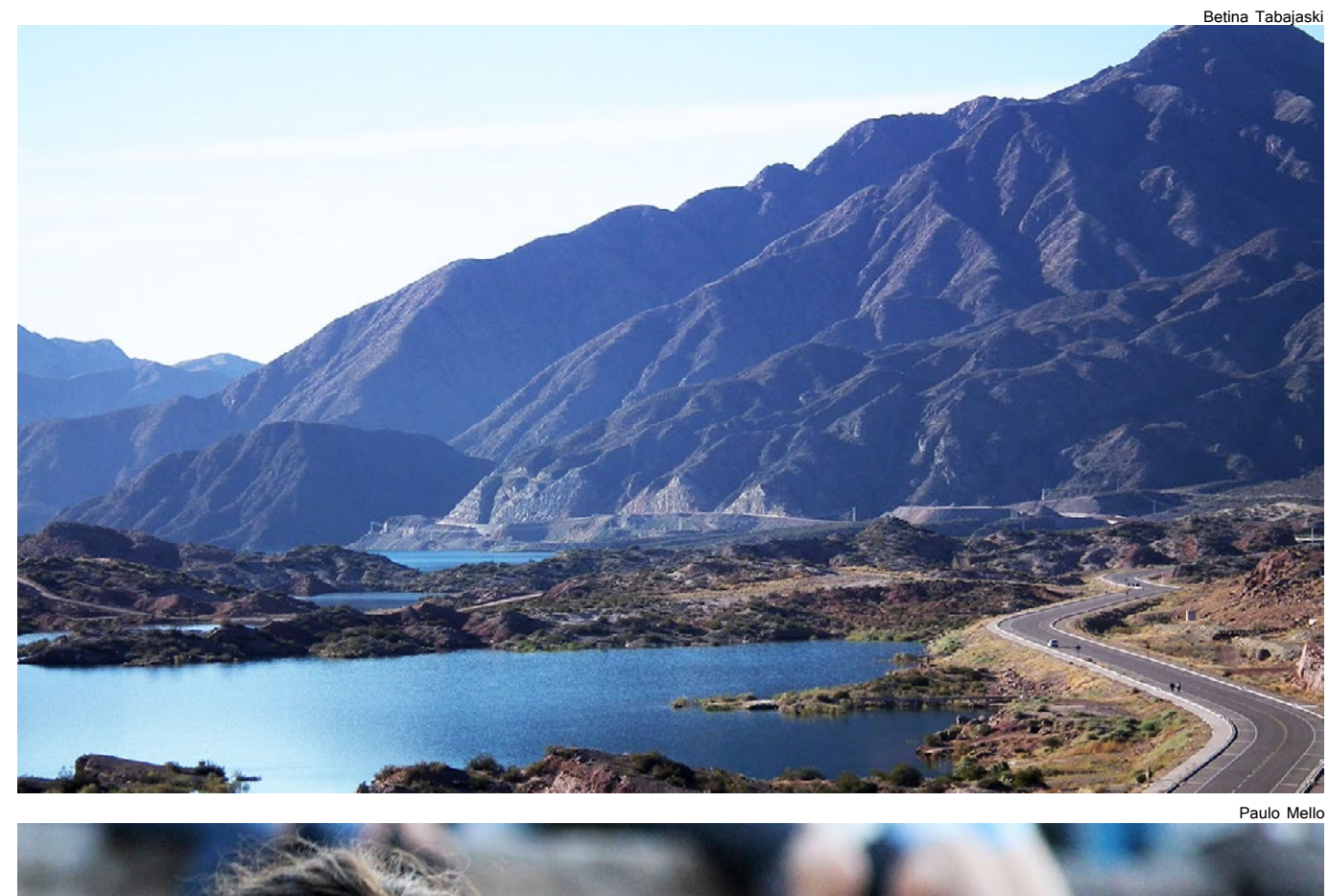

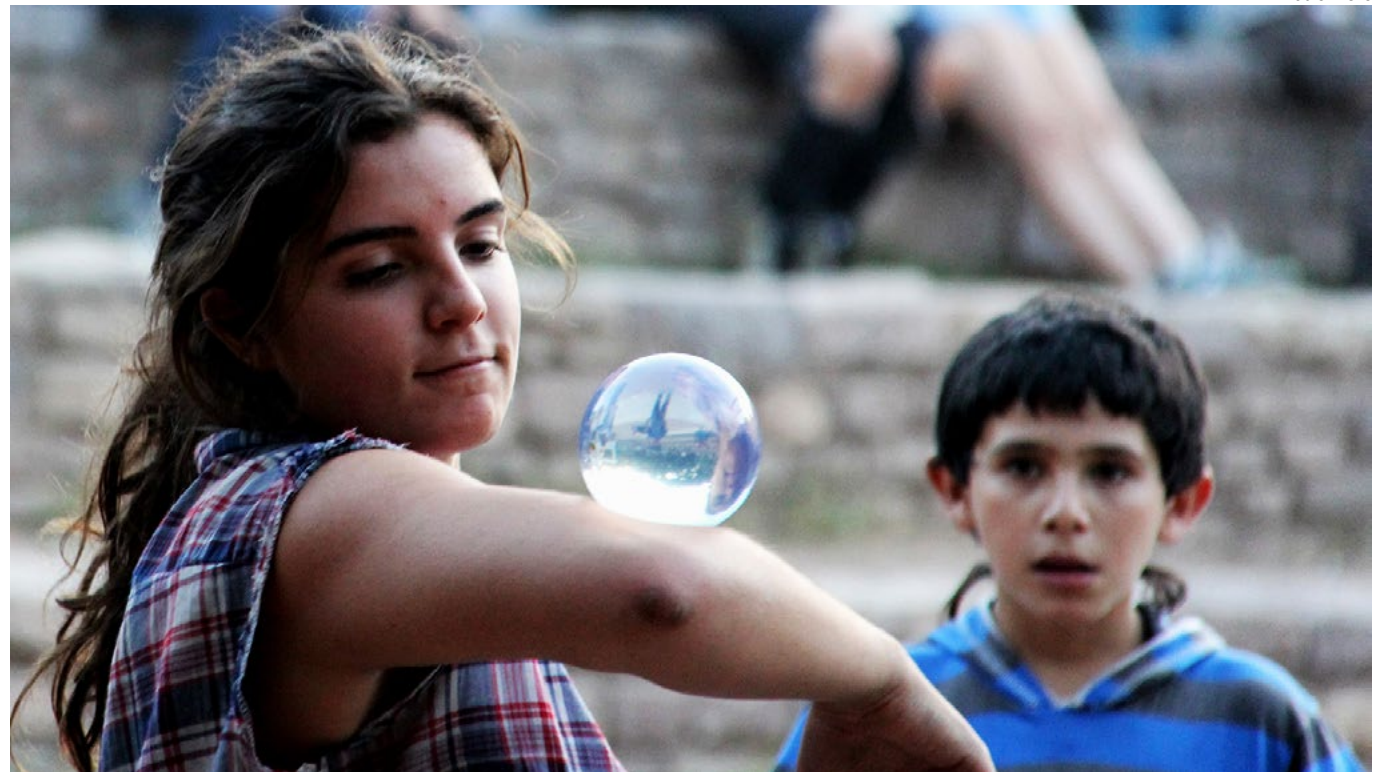

As imagens dos Viajantes da Câmera em Mendoza foram realizadas entre 4 e 8 de abril deste ano

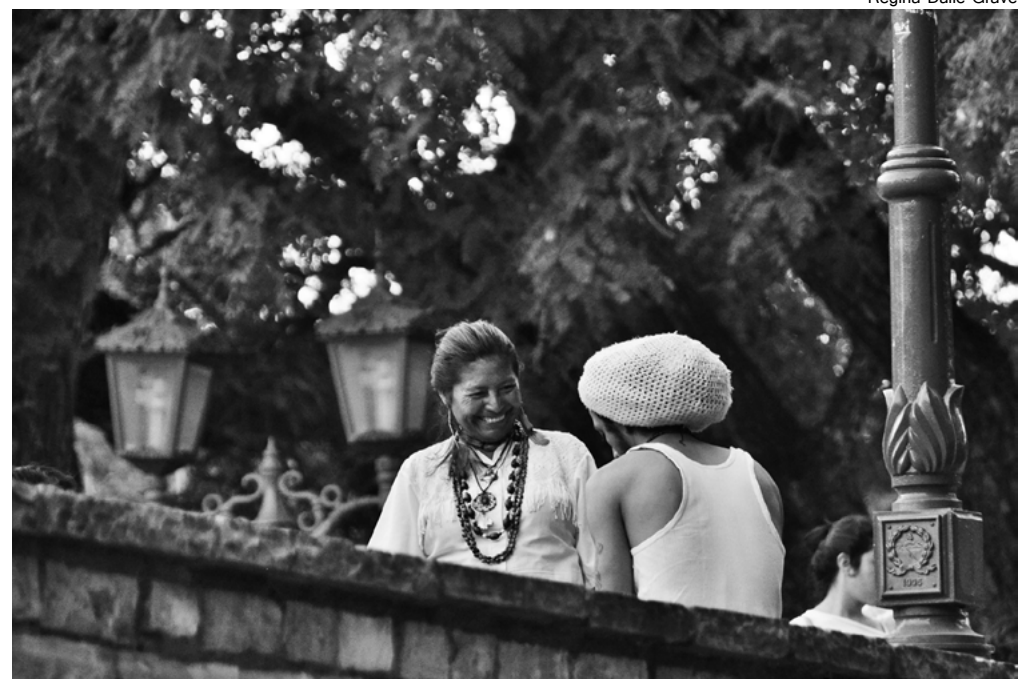

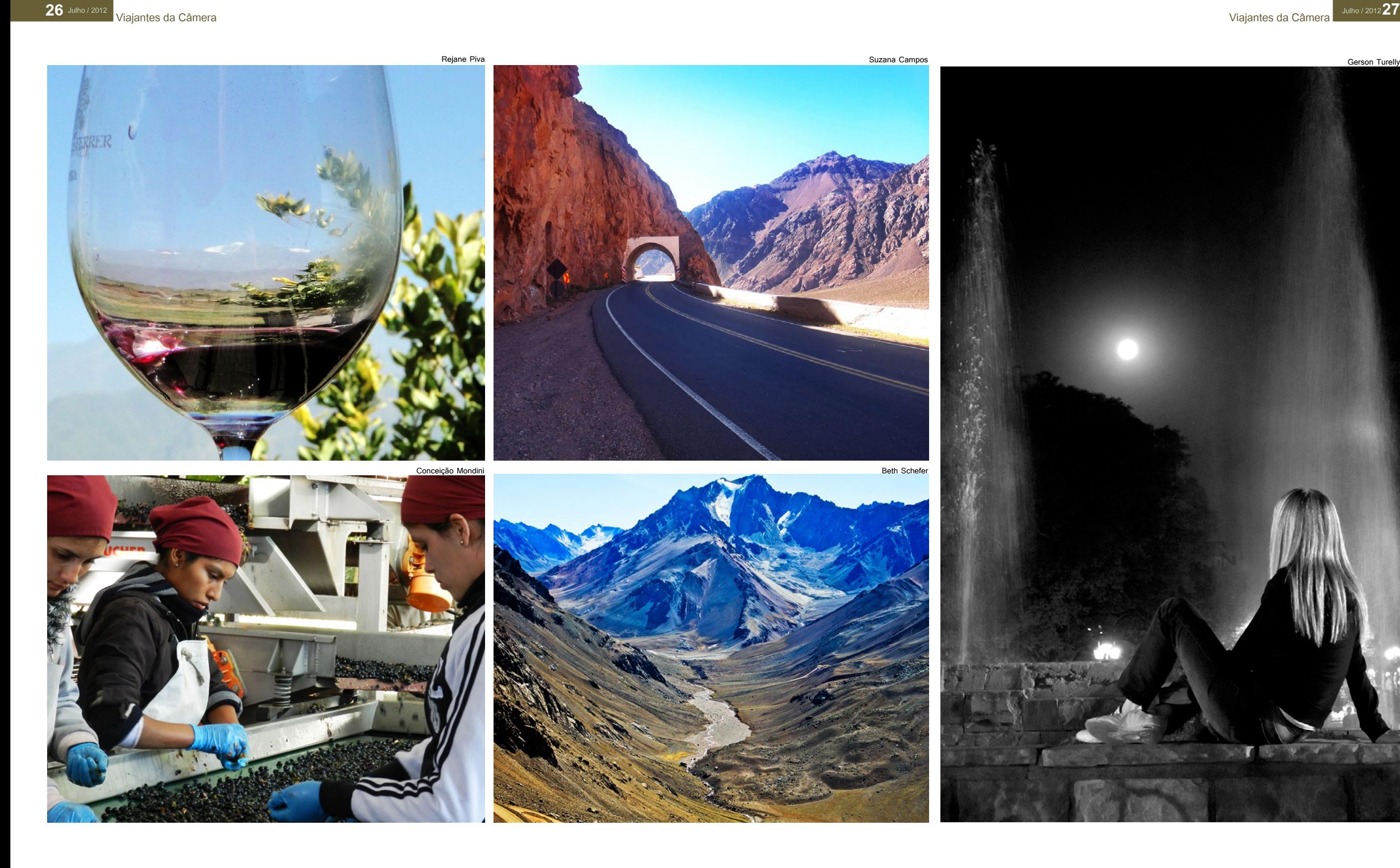

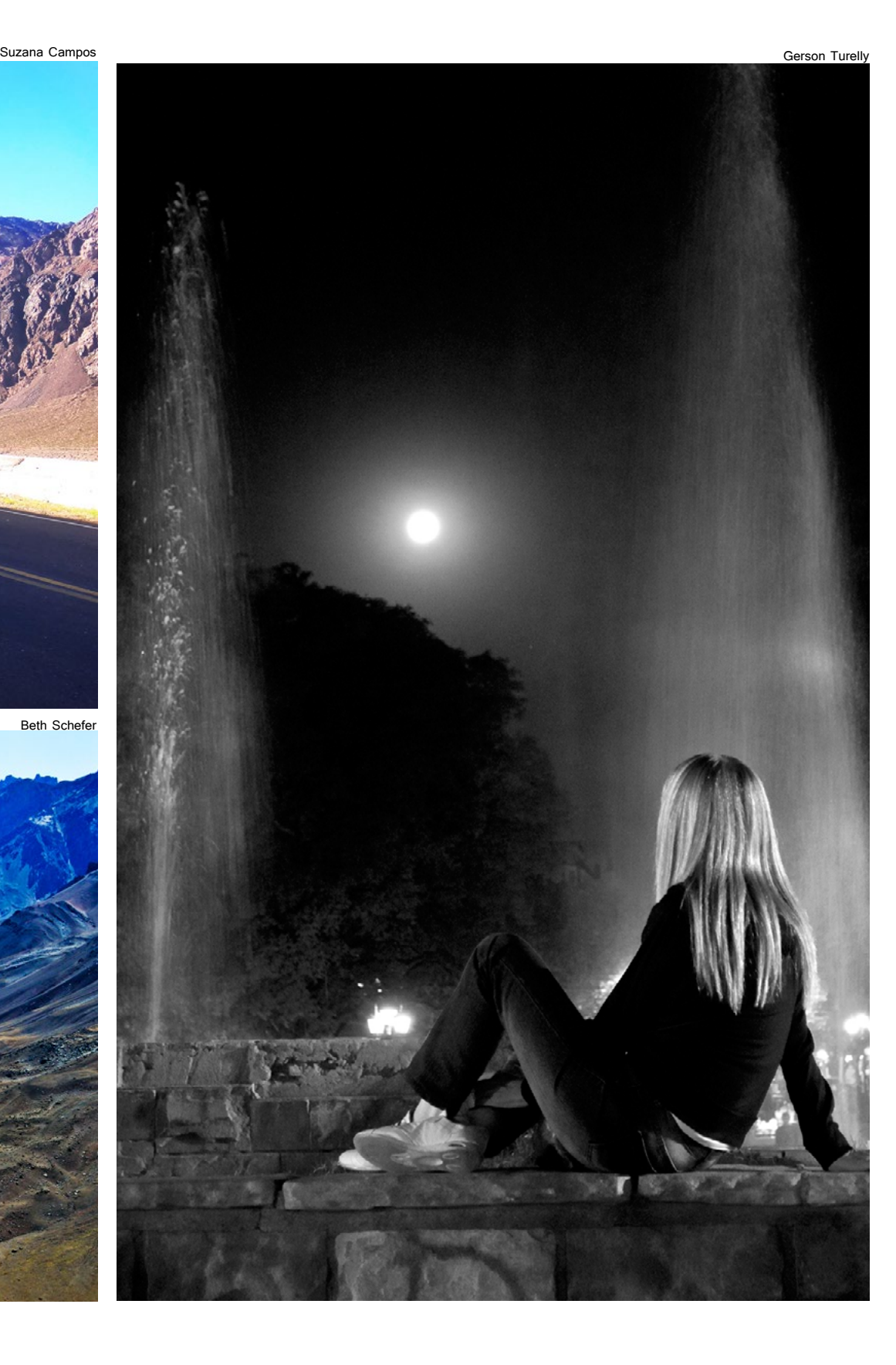

## **Cursos e Workshops**

Viajantes da Câmera - A imagem revista

![](_page_14_Picture_56.jpeg)

Inscrições e informações: (51) 3012 0421 / (51) 3028 0421 ou www.cameraviajante.com.br

## Política e Cultura Popular om Rogério do Amaral Ribeiro

pretação subjetiva do mundo Com Jorge Aguiar

teatrais e shows musicais Com Fernanda Chemale

e diagramação de álbuns Com Lolita Magni

miere na edição de vídeos Com Tiemy Saito

![](_page_14_Picture_2.jpeg)

![](_page_15_Picture_2.jpeg)

# Asas em Foco

A **Viajantes da Câmera - A imagem revista** abre espaço para o ensaio individual dos alunos. As fotos de Rejane Dominguez, estão em exposição de 3 a 31 de julho, na sala DB Scalco do Solar dos Câmara, na Assembleia Legislativa. Intitulada 'Asas em Foco', a mostra pode ser visitada de segunda a sexta, das 8h30min às 18h30min, com entrada franca.

![](_page_15_Picture_5.jpeg)

![](_page_15_Picture_6.jpeg)

# A Impressão Fine-Art **ou srage. O primeiro apenas para tratar imagens** com a

A fotografia fine-art ou artística, diferentemente da jornalística ou comercial, tem a função de expressar a visão do artista e seu conceito estético ao registrar um momento, lugar ou situação. Mais do que um registro, trata-se de despertar no observador a sensibilidade, suas emoções e curiosidade. Esta é a fotografia reverenciada no mercado de arte, o qual é muito incipiente ainda no Brasil, e que pode ser visto em galerias, exposições e museus.

Para adentrar estes recintos ou simplesmente ornamentar nossa sala de estar, uma imagem deve ser tratada e preparada com o devido cuidado e profissionalismo. Diferentemente dos laboratórios minilabs as empresas que fazem impressões fine-art são verdadeiros ateliês de impressão, onde equipamentos calibrados e profissionais preparados podem obter de sua imagem o melhor resultado em cor e definição possíveis. O valor é superior a copia química pelo nível de especialização e atendimento que normalmente é individualizado e, eventualmente, lhe permite estar presente no nascimento de sua obra. Além disso,

permite a escolha de vários tipos de papel, desde o algodão, bambu, baritado, satinado e outros, todos com garantia de durabilidade, ph neutro e otimizado para impressões digitais. Detalhes precisos e cores vibrantes em amplo espectro estão ao alcance de profissionais e amantes desta arte.

Para felicidade dos muitos admiradores da fotografia, o advento da câmera digital, bem como a facilidade em obter conhecimento e principalmente boa formação, tornou viável que muitas pessoas pudessem explorar suas potencialidades e sensibilidades com uma câmera nas mãos. Ocorre que muitas vezes nos surpreendemos com as diferenças entre os resultados obtidos no visor da câmera, no monitor de trabalho e, principalmente nas impressões de nossas obras de arte. Os motivos para isso são vários e esta é uma parte do processo que muitos amantes da fotografia ou mesmo profissionais experimentados negligenciam. Uma boa impressão, desta cópia química do minilab passando pelas gráficas comerciais e mesmo as impressões em papeis especiais para exposições, depende de conhecimento e preparo adequado para cada mídia onde nossas imagens poderão ser apresentadas.

Para usuários mais avançados sugiro o uso das ferramentas no Photoshop que ajudam a perceber variações nas cores impressas como o "proof colors" e o "gamut warning".

Tudo começa no ambiente onde preparamos nossas imagens. Este deve ter luz constante (sem interferência de luz externa), calibrada (lâmpadas D50) e paredes preferencialmente cinza claro ou brancas. Também devemos lembrar- -nos de usar roupas neutras e ter um monitor de trabalho adequado e devidamente calibrado. O assunto monitor é amplo e às vezes controverso, por isso, trataremos dele em outra oportunidade, mas é importante conhecermos o resultado gerado por ele em comparação às impressões. Na dúvida, faça testes antes e procure ajustá-lo da forma mais próxima possível ao resultado. Finalmente, e talvez o mais importante, a configuração de cores no Adobe Photoshop. Este programa costuma ser bastante eficiente desde que tenha sido informado do que esperamos que ele faça.

A mágica começa no menu Edit > color settings: surge uma caixa de diálogo para fazermos nossas configurações. Você pode escolher entre vários perfis de cor para vários modelos de cor, mas em se tratando de impressões fotográficas podemos nos ater ao modo RGB e os perfis Prophoto RGB, Adobe RGB

maior gama de cores possível, o segundo ao exportarmos para impressões digitais fine-art e o ultimo apenas para impressões em minilabs e visualização em tela, isso em função da gama de cores possíveis de reproduzir. IMPOR-TANTE: ao fotografar em JPEG lembre-se de configurar a câmera para o mesmo perfil usado no Adobe Photoshop, caso contrário, mensagens de alerta surgirão e, não raras vezes, muitas pessoas não sabem o que fazer com elas. Outro passo importante é ativar as políticas de gerenciamento de cores. Sugiro deixar ativo "preservar os perfis embutidos" e deixar ativas as caixas de diálogos logo abaixo. Ao modificar as especificações, na aba "settings" aparecerá a palavra "custom". Você pode salvar seu próprio setting de cores, com seu nome ou de um fornecedor, mas lembre-se de conferir se ele está ativo ao começar a trabalhar. Outro aspecto importante de considerar é a opção Rendenring Intent ao converter ou assimilar perfis. Existem quatro opções aqui, mas podemos nos ater a duas apenas: Perceptual e Relative Colorimetric. Utilize o botão de preview para selecionar a melhor opção em cada caso. É importante que depois de trabalhar a imagem você mantenha o perfil embutido. Use a opção "salvar como" e deixe ativa a opção "Embed color profile". Ela garante que sua imagem será aberta sempre no mesmo espaço e com a mesma visualização (desde que calibrados os monitores)

que você determinou ao preparar a imagem.

Considerações finais: trate sua imagem no tamanho original e deixe para cortar ou interpolar no próprio laboratório e após definir o formato de impressão. Ao preparar a imagem tenha em conta que diferentes tipos de papéis podem requerer aplicações de nitidez diferentes. Preferencialmente envie suas imagens ao laboratório em 8 bits e evite o formato JPEG. Afinal, em se tratando de fine-art, devemos evitar quaisquer perdas de informação. Dê preferência ao formato TIFF ou PSD e, se possível, visualize suas imagens no monitor do laboratório e acompanhe as impressões. Com estes cuidados, suas imagens estarão prontas para mostrar o seu talento em alta definição.

**\*Fotógrafo e professor da Câmera Viajante**

 $\circ$ 

#### **Por Luis Taboada\***

*Utilização dos recursos de programas como o Photoshop auxiliam no tratamento e finalização de imagens que requerem cuidado extremo para a impressão* 

![](_page_16_Picture_513.jpeg)

![](_page_16_Picture_514.jpeg)

![](_page_16_Picture_515.jpeg)

# Pelotas em outras cores

A cidade de Pelotas, no Rio Grande do Sul, completou 200 anos no último dia 7 de julho. Situado na região sul, o município tem uma história extensa e uma grande importância ligada ao surgimento das charqueadas no estado. A representatividade da cidade a tornou conhecida como a 'verdadeira capital econômica' do Rio Grande do Sul. E para homenagear Pelotas a **Viajantes da Câmera – A imagem revista** publica o ensaio realizado pelo fotógrafo e professor da Câmera Viajante, Rogério do Amaral Ribeiro, em um passeio fotográfico realizado pela escola em 2006. Nas imagens, pontos turísticos como as próprias charqueadas e a igreja.

Para realizar este ensaio, o fotógrafo usou a sua velha câmera Sony 828 (uma das primeiras digitais do mercado). A utilização de um filtro vermelho no equipamento e as variações na exposição na captura da imagem resultaram nestes efeitos, que parecem ter sido realizados em um pós-tratamento digital.

Fotos Rogério do Amaral Ribeiro

![](_page_17_Picture_2.jpeg)

![](_page_17_Picture_6.jpeg)

![](_page_18_Picture_1.jpeg)

![](_page_18_Picture_2.jpeg)

![](_page_18_Picture_3.jpeg)

"Pensei em trabalhar de uma forma simbólica, com elementos do imaginário da cidade, como a caixa d'água, trazida da França, e as antigas charqueadas. Escolhi utilizar a cor vermelha porque está ligada às histórias que se contam no munícipio: nas charqueadas, quando o gado era abatido, o sangue dos animais escorria pelo Rio Pelotas, manchando suas águas"

Rogério do Amaral Ribeiro

![](_page_19_Picture_1.jpeg)

1- PLANO GERAL

![](_page_19_Picture_3.jpeg)

5 - PLANO GERAL

Diariamente, centenas de novos filmes, às vezes pessoais e caseiros, são postados nos sites de canais de compartilhamento de vídeo digital como YouTube e Vimeo. Isso porque, atualmente, grande parte das pessoas possuem aparelhos que gravam vídeos, que podem ser uma filmadora, uma câmera fotográfica digital, um celular ou um tablet. Só que, às vezes, este vídeo não possui uma edição. Assim, nos deparamos com filmagens em que movimentos não são planejados ou que possuem gravações do chão e dos pés do cinegrafista - que esqueceu a câmera ligada. Isso acaba desqualificando cenas que poderiam oferecer um bom resultado.

O vídeo caseiro também merece uma boa edição, um roteiro antes de ser filmado (mesmo que mentalmente) e somente após esse processo ganha valor. A viagem, o aniversário dos filhos, a festa dos amigos, a apresentação de final de ano da escola, por exemplo, ficam muito mais agradáveis ao olhar dos familiares e amigos quando editados a partir de um roteiro, mesmo que simples. É através destas duas ferramentas (roteiro e edição) que podemos dar aos vídeos caseiros um ar profissional, tirar pés gravados por engano e colocar planos pensados, e que depois

![](_page_19_Picture_14.jpeg)

3 - PLANO FECHADO

![](_page_19_Picture_16.jpeg)

![](_page_19_Figure_17.jpeg)

7 - PLANO FECHADO RESSALTAR A ILUMNACÃO DO LOCAL

de editados nos darão o dinamismo que um filme precisa e que atrai o olhar do expectador.

Tratando do tema viagem, quando queremos mostrar uma igreja famosa, por exemplo, começamos filmando a igreja por fora, gravando primeiro um plano geral – um enquadramento aberto, em que vemos a igreja inteira. E se a igreja não aparecer toda neste plano geral, podemos fazer um movimento de câmera, como uma panorâmica vertical – movimentar a câmera de baixo para cima, de forma contínua. Nesses casos, um tripé ou monopé (bem mais leve e fácil de carregar) dará a estabilidade necessária para não ficar tremido. Depois

deste plano geral, podemos fazer outros planos do exterior da igreja, mais fechados, mostrando características da arquitetura e detalhes. Já no interior voltamos a fazer um plano geral para dar uma visão ampla da igreja e depois fazemos planos mais fechados, mostrando os afrescos, os vitrais e as estátuas. Cada plano desses tem que ser gravados um por um: para o plano geral, componha o quadro e comece a gravar e depois de alguns segundos (no mínimo 10s) pare. Faça isso com todos os planos. Cuide para iniciar a cena e gravar até um pouco depois, assim ficará mais fácil para editar, para fazer o corte. para os amigos, ao invés de mostrar todos os trechos gravados e que vão truncando o imaginário do espectador, junte os planos gerais e os planos mais fechados usando um programa de edição, como por exemplo, o MovieMaker. Depois é colocar uma música, exportar e mostrar o vídeo editado para os amigos, proporcionando a eles um entretenimento e não apenas minutos ou horas de imagens monótonas. Lembre-se que a espinha dorsal de um filme seja sobre o que for, é o roteiro e o ritmo do imaginário será dado pela edição.

Dessa forma, na hora de mostrar

**\* Graduada em realização audiovisual e professora de cinema da Câmera Viajante**

O roteiro

*Planejamento de vídeos é essencial para o bom resultado*

**Por Tiemy Saito\*** 

![](_page_19_Picture_8.jpeg)

2 - PLANO MAIS FECHADO FOCANDO NOS DETALHES DA IGREDA

![](_page_19_Picture_10.jpeg)

6 - PLANO FECHADO

Ilustrações Tiemy Saito

![](_page_19_Picture_27.jpeg)

8 - PLANOS DETALHES ESCULTURAS E AFRESCOS

![](_page_20_Picture_35.jpeg)

![](_page_20_Picture_36.jpeg)

eamrara

### **Julho**

## **Agosto**

**A partir de** 

**Fotoespetáculo** 

**Lightroom**

**Oficina de Flash Remoto**

**Photoshop** 

**Iluminação em Estúdio** 

### **Uma oportunidade para**  20/9 Baleias Franca

**Design para Fotógrafos** 

Informações e inscrições www.cameraviajante.com.br

Curso de fotografia módulo básico para qualquer tipo de câmera digital

## **CÂMERA VIAJANTE** no interior do estado Curso de Fotografia Digital - módulo1 em

# PELOTAS

25 de Agosto de 2012 sábado, das 09h as 19h no Colégio Gonzaga Valor: R\$ 280,00 à vista ou R\$ 90,00 + 2x de R\$110,00

Contato: 51 3012 0421 / 3028 0421 viajante@cameraviajante.com.br www.cameraviajante.com.br

## **Turismo Fotográfico**

**22/7 Caminhos de Pedra 20/9 Baleias Franca 2/11 Lagoa do Peixe**

![](_page_20_Picture_20.jpeg)

**A rota por Bento Gonçalves e Santa Tereza** 

![](_page_20_Picture_25.jpeg)

**Os pássaros migratórios em Tavares e Mostardas**

Marcelo Paxá

**Curso de Fotografia Profissional**

## **Setembro**

**Fotojornalismo**

**Mensalmente** 

**Fotografia Digital 1 - Turmas manhã, tarde, noite** 

![](_page_20_Picture_23.jpeg)

**e aos sábados**

**Fotografia Digital 2 - Turmas manhã, tarde, noite** 

**e aos sábados**

**Fotografia Digital 3 - Turmas manhã e noite**

**Fotografia de Esportes Radicais**

**Novo! Cinema Digital**

**Edição de Cinema**

![](_page_21_Picture_0.jpeg)

## Próximas turmas AGOSTO 2012

# Fotografia PROFISSIONAL

## Inscrições abertas: turmas NOITE e intensivo aos SÁBADOS

![](_page_21_Picture_4.jpeg)

Foto Liziara Dotto / Modelo: Mariel Motta

História da fotografia lluminação Still Evento Direcão de modelos Flash Direito autoral Design Photoshop Lightroom Cinema Marketing aplicado

![](_page_21_Picture_7.jpeg)

Foto Israel Ruim / Modelo: Cobital Motte

## Reserve sua vaga até dia 31/07 e receba 20% de desconto.

Informacões: (51) 3012 0421 / (51) 3028 0421 OU www.cameraviaiante.com.br